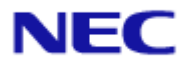

# <span id="page-0-0"></span>ESMPRO/ServerAgent Extension

Document Rev.1.04

<span id="page-1-0"></span>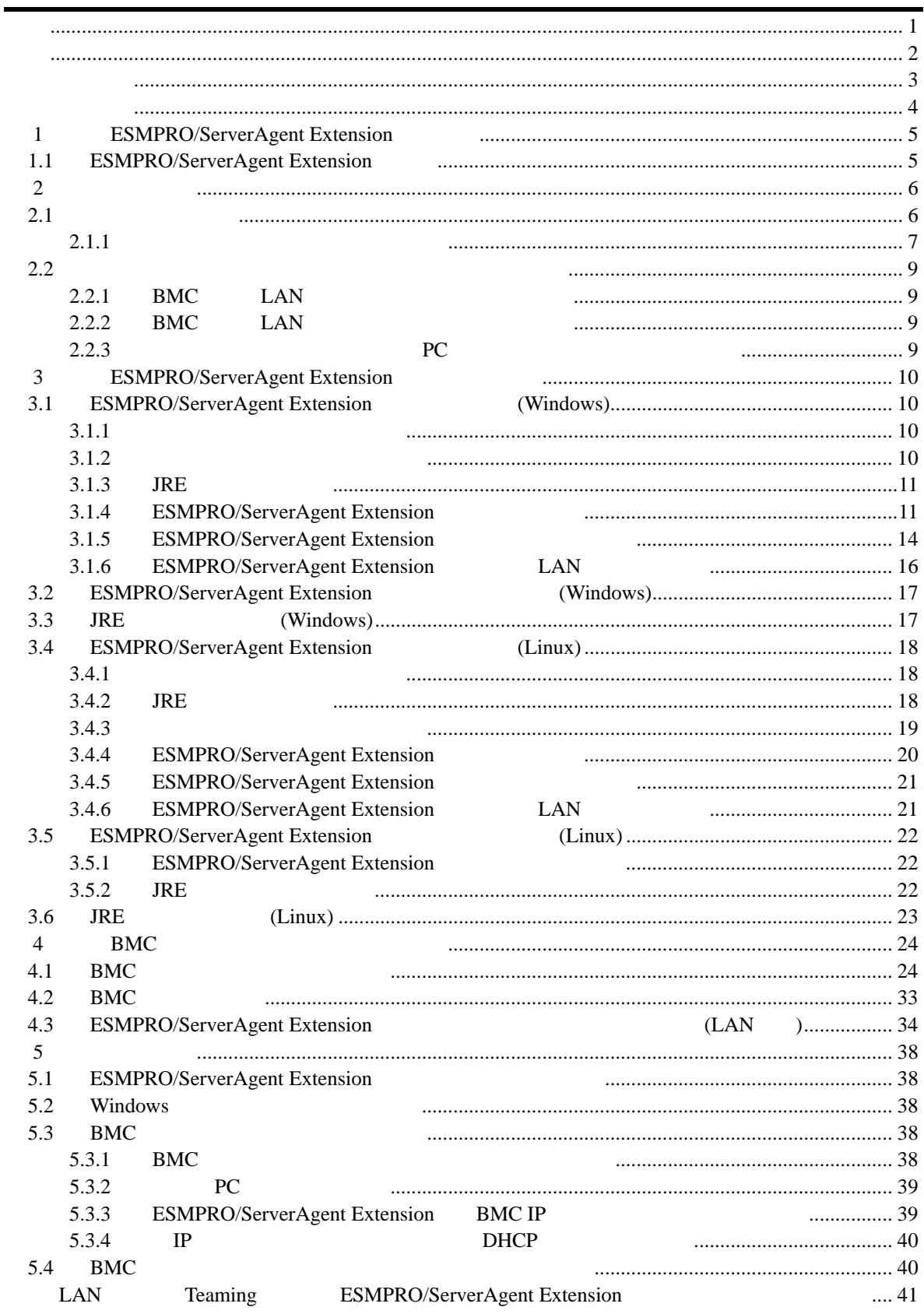

### <span id="page-2-0"></span>EXPRESSBUILDER ESMPRO EXPRESSSCOPE DianaScope Microsoft Windows Windows Vista Windows Server Microsoft Corporation Linux Linus Torvalds Red Hat Red Hat Enterprise Linux Red Hat, Inc. MIRACLE LINUX ル・リナックス株式会社が使用権許諾を受けている登録商標です。Asianux は、ミラクル・リナッ

AT International Business Machines Corporation Adobe Adobe Acrobat Adobe Systems

Incorporated

Windows Server 2008 R2 Microsoft® Windows Server® 2008 R2 Standard operating system Microsoft® Windows Server® 2008 R2 Enterprise operating system Windows Server 2008 Microsoft® Windows Server® 2008 Standard operating system Microsoft® Windows Server® 2008 Enterprise operating system Microsoft® Windows Server® 2008 Standard 32-Bit operating system Microsoft® Windows Server® 2008 Enterprise 32-Bit operating system Windows Vista Windows Vista® Business Windows Vista® Enterprise Windows Vista® Ultimate Windows Server 2003 x64 Editions Microsoft® Windows Server® 2003 R2, Standard x64 Edition operating system

Microsoft® Windows Server® 2003 R2, Enterprise x64 Edition operating system Microsoft® Windows Server® 2003 Standard x64 Edition operating system Microsoft® Windows Server® 2003 Enterprise x64 Edition operating system Windows Server 2003 Microsoft® Windows Server® 2003 R2, Standard Edition operating system Microsoft® Windows Server® 2003 R2, Enterprise Edition operating system Microsoft® Windows Server® 2003 Standard Edition operating system Microsoft® Windows Server® 2003 Enterprise Edition operating system Windows XP x64 Edition Microsoft® Windows ® XP Professional x64 Edition operating system Windows XP Microsoft® Windows® XP Home Edition operating system

Microsoft Windows XP Professional operating system Windows 2000 Microsoft® Windows® 2000 Server operating system Microsoft® Windows® 2000 Advanced Server operating system Microsoft® Windows® 2000 Professional operating system

Sun Microsystems JRE (Java Runtime Environment)

/esmpro\_sa\_ex/doc/jre\_LICENSE.txt

- 言語
- $(1)$
- $(2)$
- $(3)$
- $(4)$
- $(5)$   $4$

### ESMPRO/ServerAgent Extension

<span id="page-3-0"></span>ESMPRO/ServerAgent Extension

 ご注意  $\overline{O}$  OS 理解されている方を対象に説明しています。対象 OS に関する操作や不明点については、各 OS

ESMPRO/ServerManager Ver.5

 本書中の記号について  $3$ 

 $\mathbb{R}$ 

- **ESMPRO/ServerAgent Extension** ESMPRO/ServerAgent Extension
	- $\bullet$ ESMPRO/ServerAgent Extension

## 1 **ESMPRO/ServerAgent Extension**

<span id="page-4-0"></span>ESMPRO/ServerAgent Extension

ーバレーション BMC ESMPRO/ServerManager

## <span id="page-4-1"></span>**1.1 ESMPRO/ServerAgent Extension**

**BMC** 

**BMC** 

BMC ESMPRO/ServerManager

システム情報 (バージョン情報)

BMC Firmware Version (SDR) System BIOS

### <span id="page-5-0"></span>第**2**章 動作環境

### <span id="page-5-1"></span> $2.1$

ESMPRO/ServerAgent Extension ESMPRO/ServerAgent Extension

#### ハードウェア

ESMPRO/ServerManager

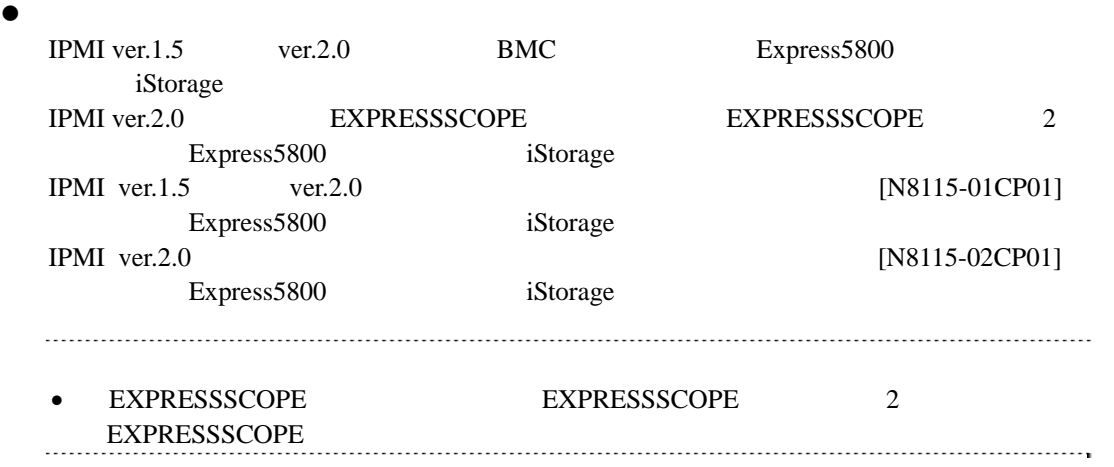

#### $\bullet$

512MB

### $\bullet$

100MB

#### ソフトウェア

 $\bullet$   $OS$ 

Microsoft Windows 2000 Server/Advanced Server (SP4) Microsoft Windows Server 2003 Standard Edition/Enterprise Edition Microsoft Windows Server 2003 R2 Standard Edition/Enterprise Edition Microsoft Windows Server 2003 Standard/Enterprise x64 Edition Microsoft Windows Server 2003 R2 Standard/Enterprise x64 Edition Microsoft Windows Server 2008 Standard/Enterprise Edition Microsoft Windows Server 2008 Standard/Enterprise x64 Edition Microsoft Windows Server 2008 R2 Standard/Enterprise

Red Hat Enterprise Linux ES 2.1 Red Hat Enterprise Linux AS 2.1 Red Hat Enterprise Linux ES 3.0 (x86) Red Hat Enterprise Linux AS 3.0 (x86, x64) Red Hat Enterprise Linux ES 4 (x86, x64) Red Hat Enterprise Linux AS 4 (x86, x64) Red Hat Enterprise Linux Advanced Platform 5 (x86) Red Hat Enterprise Linux Server 5 (x86)

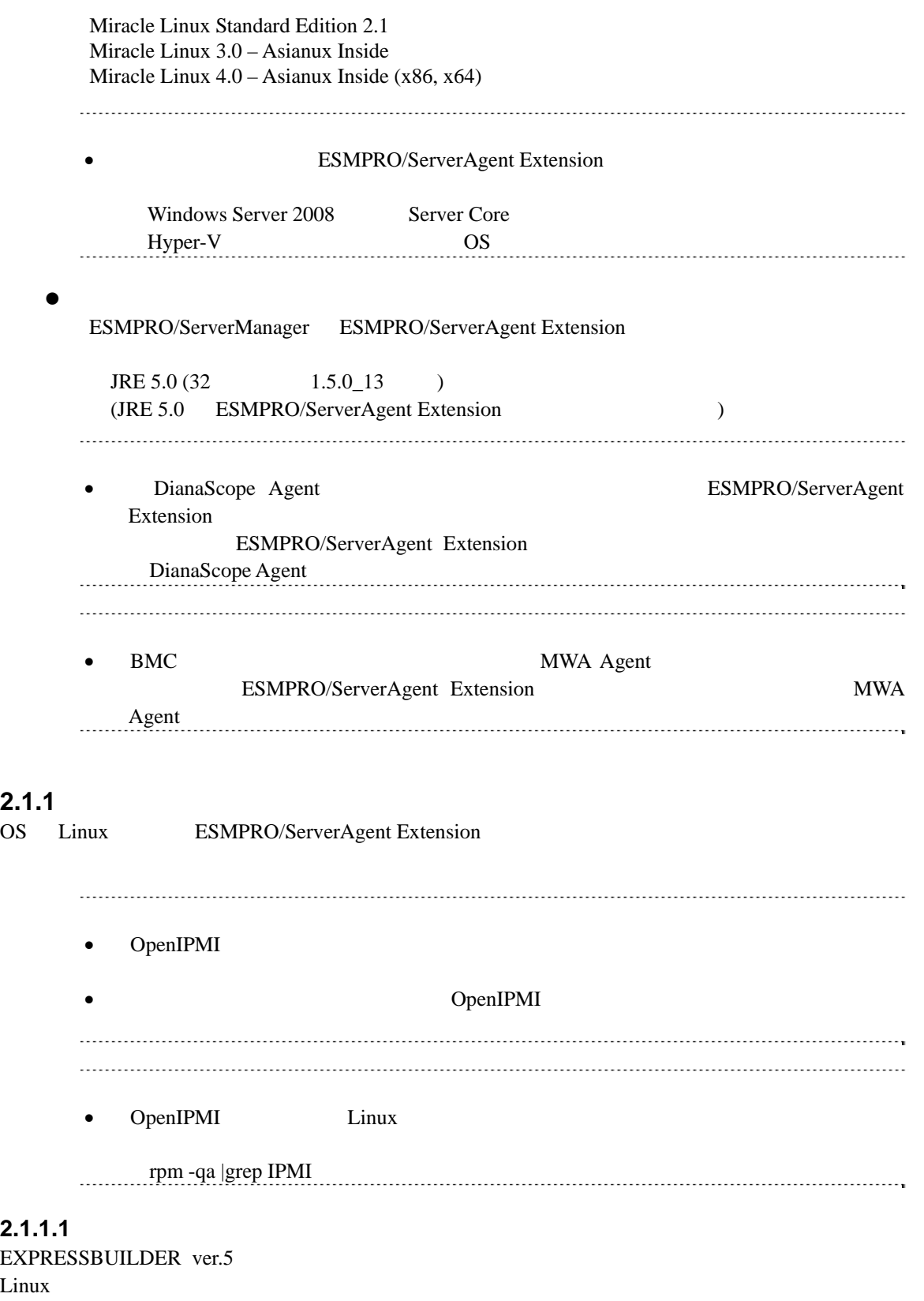

<span id="page-6-0"></span>root two roots and  $\frac{1}{\sqrt{2}}$ 

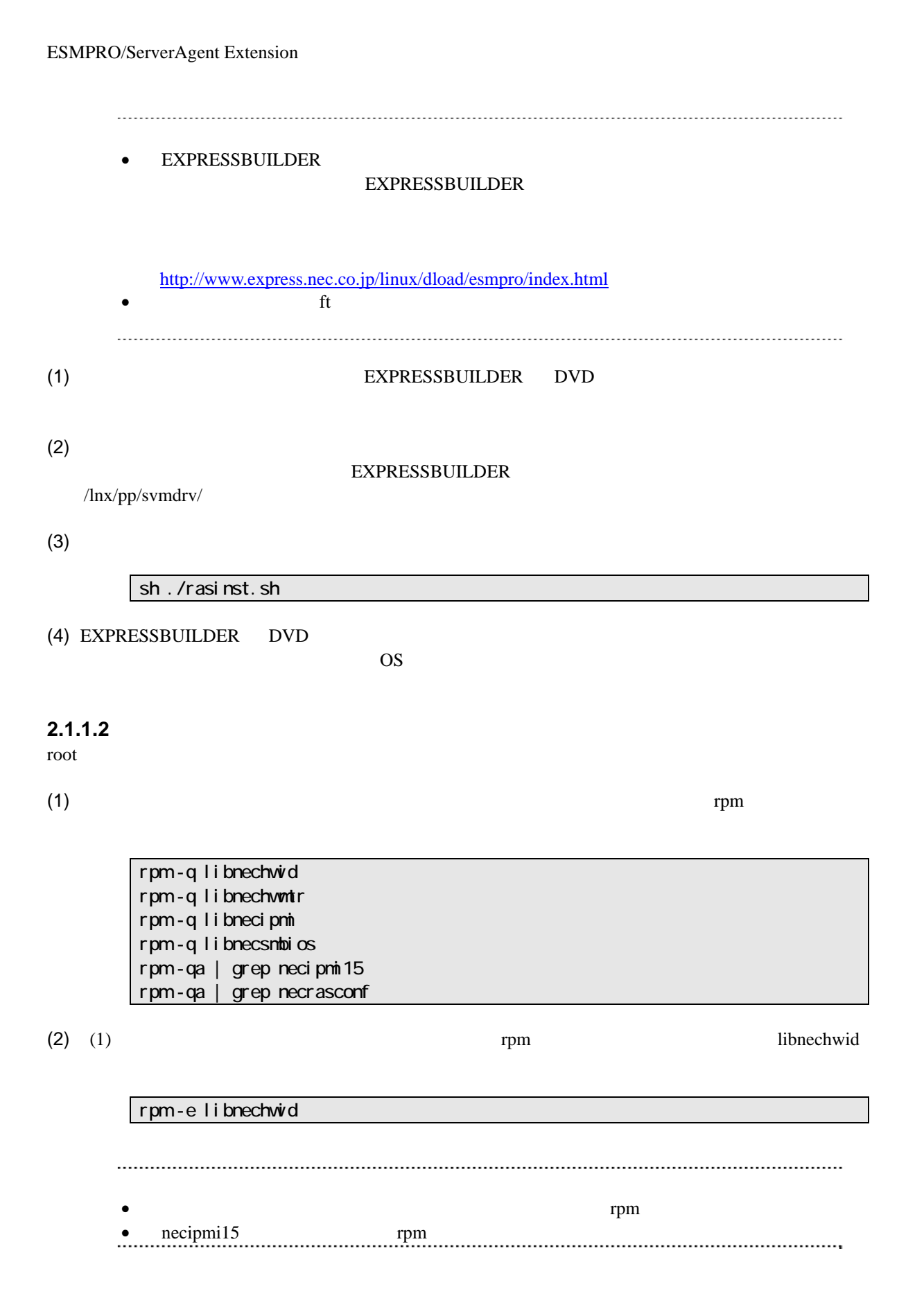

### 8

### <span id="page-8-0"></span>**2.2** 管理対象サーバおよびネットワーク機器の注意事項

<span id="page-8-3"></span><span id="page-8-2"></span><span id="page-8-1"></span>**2.2.1 BMC LAN** BMC LAN  $OS$  LAN Teaming  $($ BMC LAN BMC System BIOS Teaming AFT(Adapter Fault Tolerance) ALB(Adaptive Load Balancing) Failover -ALB(Adaptive Load Balancing) RLB(Receive Load Balancing) RLB (RLB ESMPRO/ServerManager  $\overline{\phantom{a}}$ -BMC LAN1 IP MAC MAC Teaming (Preferred Primary)  $\text{LAN2}$  BMC LAN2 os Linux bonding Teaming Teaming /etc/modprobe.conf /etc/modules.conf **mode primary** options bondname mode=1 primary=eth0 miimon=100 OS Windows ESMPRO/ServerAgent Extension LAN Teaming [ESMPRO/ServerAgent Extension](#page-40-0) [手順](#page-40-0)」- 1 RLB(Receive Load Balancing) FEC(Fast Ether Channel) ESMPRO/ServerManager 2.2.2 BMC LAN BMC LAN ( LAN ) OS ESMPRO/ServerAgent Extension LAN Teaming (  $\sqrt{2}$ LAN Teaming [ESMPRO/ServerAgent Extension](#page-40-0) [手順](#page-40-0)」- 2 **2.2.3** ゲートウェイ、通報先/管理**PC**のハードウェアを変更する場合 echemical probability of the BMC BMC states  $\mathbb{R}^n$ ートウェイ。<br>サイトウェイの MAC BMC BMC 2000 PMC  $PC$ PC MAC BMC BMC BMC

## **3**<br>**ESMPRO/ServerAgent Extension**

<span id="page-9-3"></span><span id="page-9-2"></span><span id="page-9-1"></span><span id="page-9-0"></span>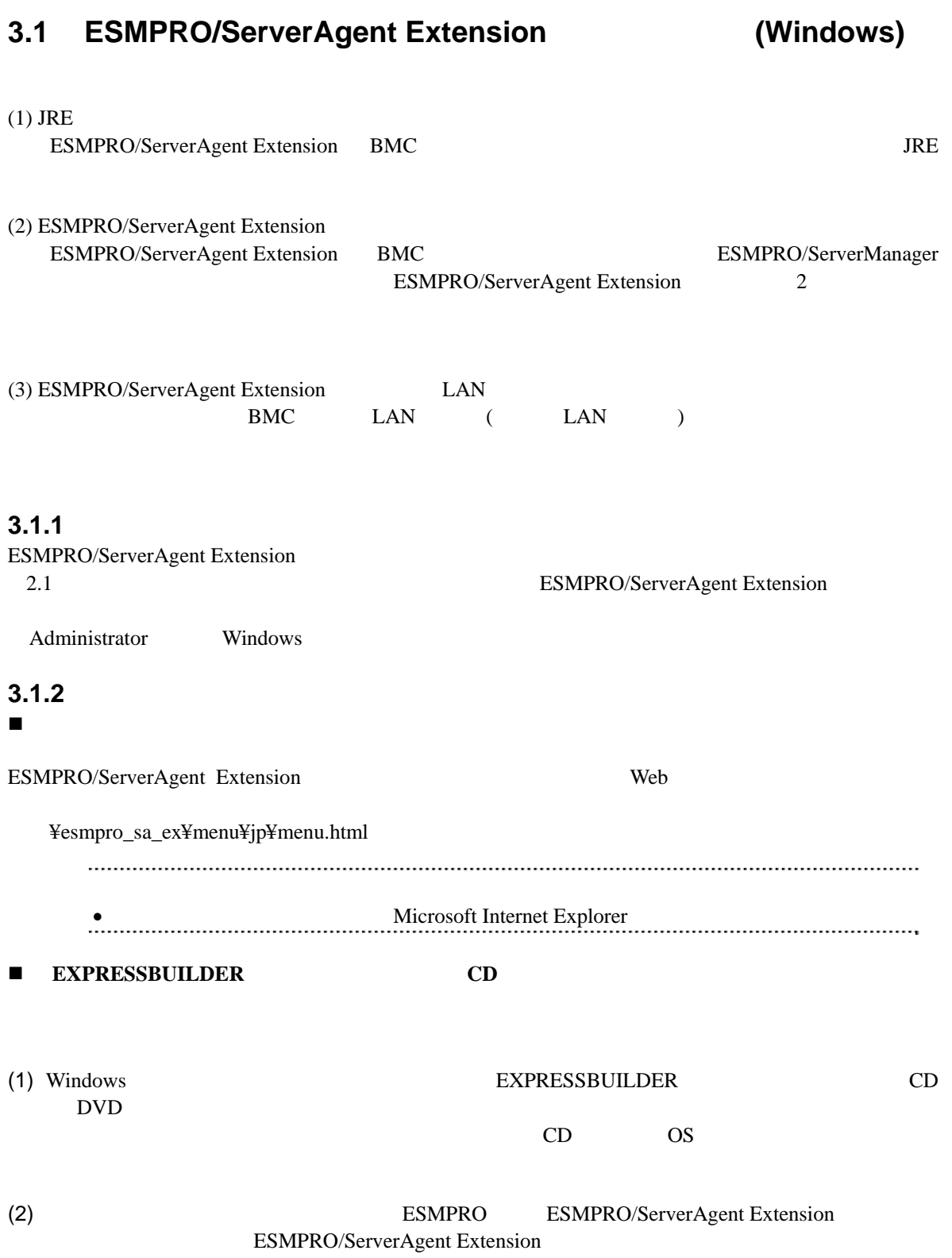

<span id="page-10-0"></span>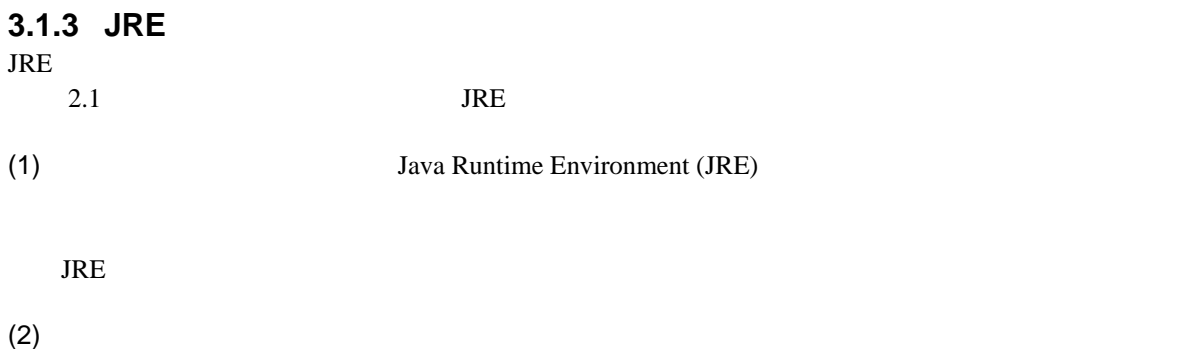

### <span id="page-10-1"></span>**3.1.4 ESMPRO/ServerAgent Extension**

ESMPRO/ServerAgent Extension

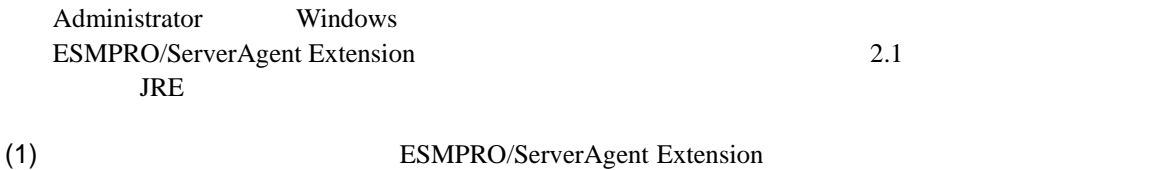

ESMPRO/ServerAgent Extension

### (2) ESMPRO/ServerAgent Extension

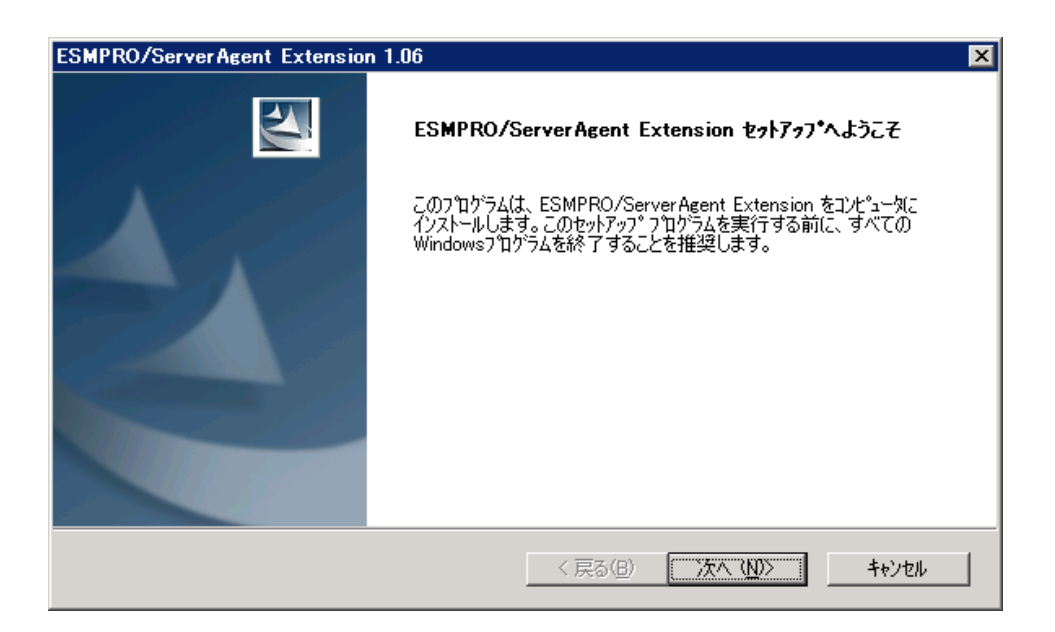

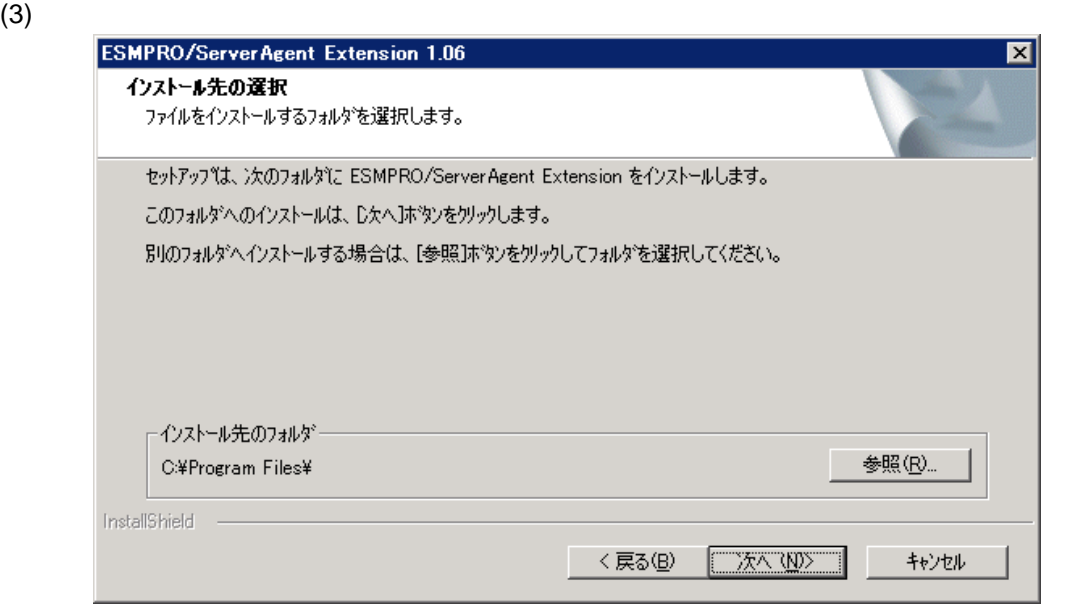

### $(4)$

BMC  $\,$ 

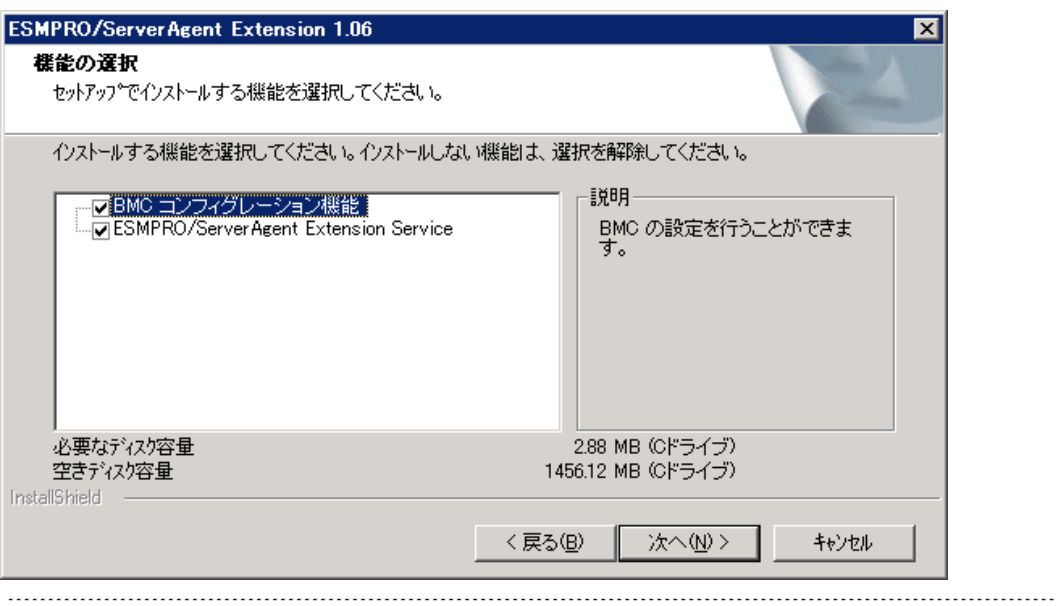

### $\bullet$  BMC  $\bullet$  BMC

### $(5)$

BMC LAN  $\blacksquare$ ESMPRO/ServerAgent Extension

#### BMC IP

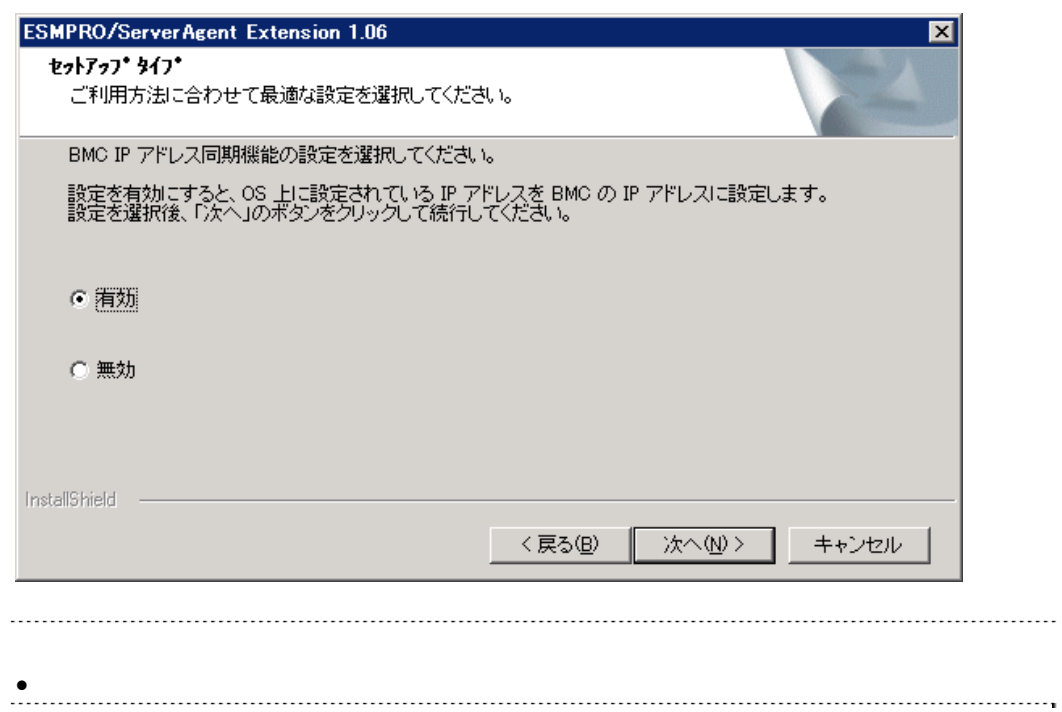

 $(6)$ 

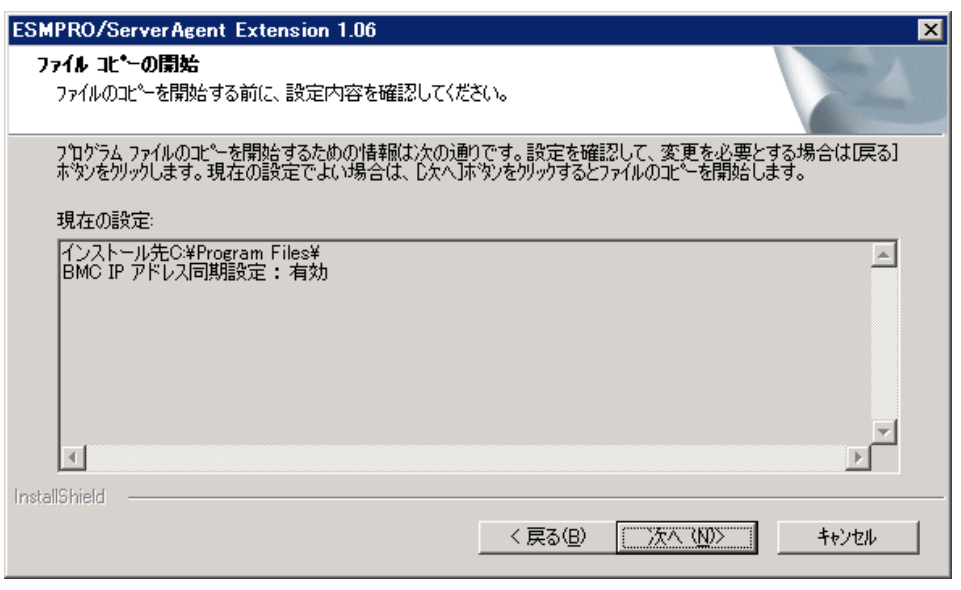

ESMPRO/ServerAgent Extension

## <span id="page-13-0"></span>**3.1.5 ESMPRO/ServerAgent Extension**

ESMPRO/ServerAgent Extension

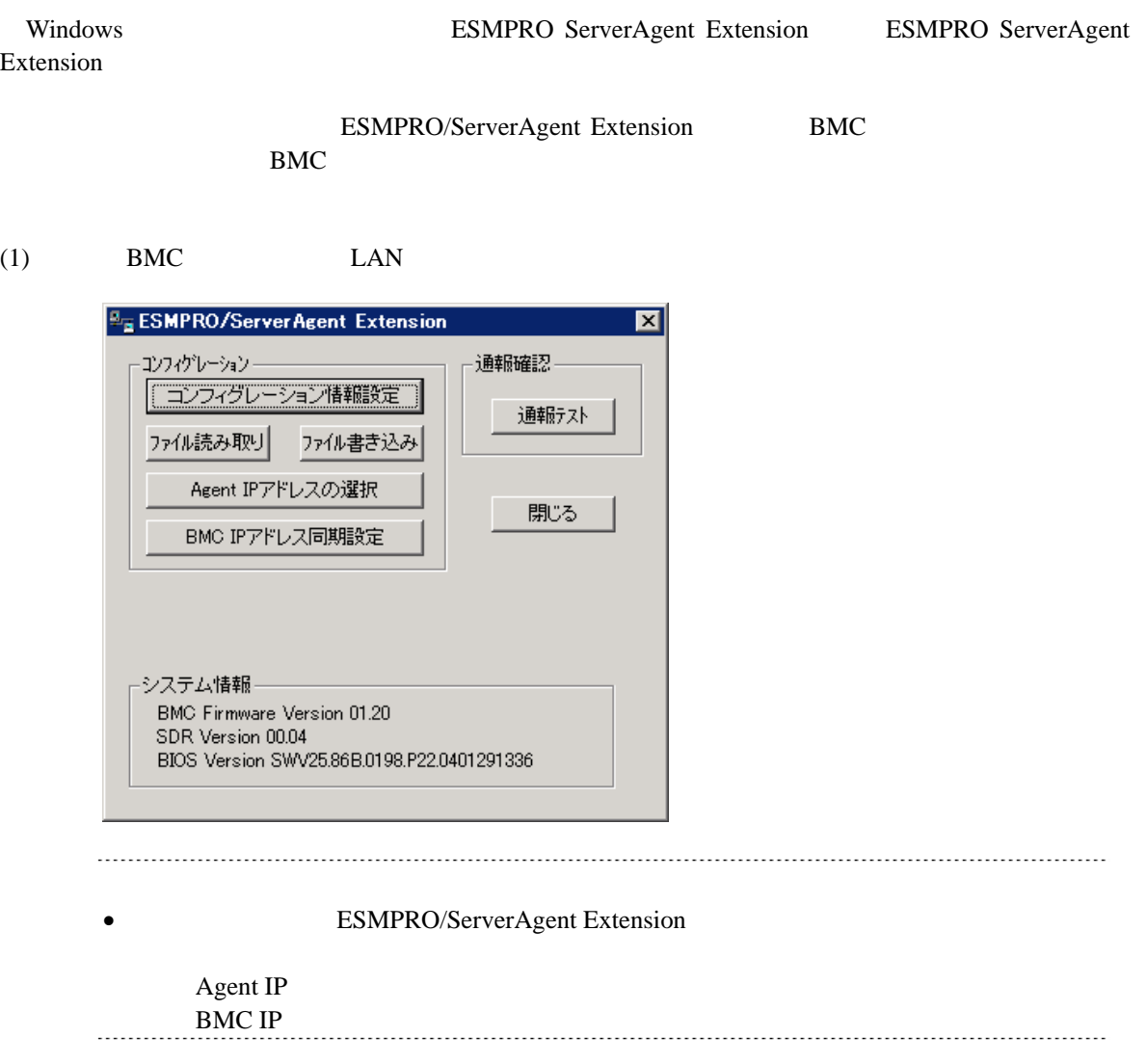

 $(2)$  HA  $\frac{\mu_{\rm m}}{\mu_{\rm m}}$ ESMPRO/ServerAgent Extension  $\overline{\mathbf{z}}$ コンフィグレーション 通報確認– 認証キー設定 通報テスト ファイル読み取り ファイル書き込み Agent IPアドレスの選択 閉じる システム情報 BMC Firmware Version 00.13 SDR Version BIOS Version 3.0.0017 **•** SDR Version • Agent IP **ESMPRO/ServerAgent Extension** 利用できない場合は操作できません。

### <span id="page-15-0"></span>3.1.6 **ESMPRO/ServerAgent Extension** LAN

 $BMC$   $LAN$   $(LAN$   $)$ 

- (1) Windows **ESMPRO ServerAgent Extension** ESMPRO ServerAgent Extension
- (2) ESMPRO/ServerAgent Extension Agent IP

(3) OS IP

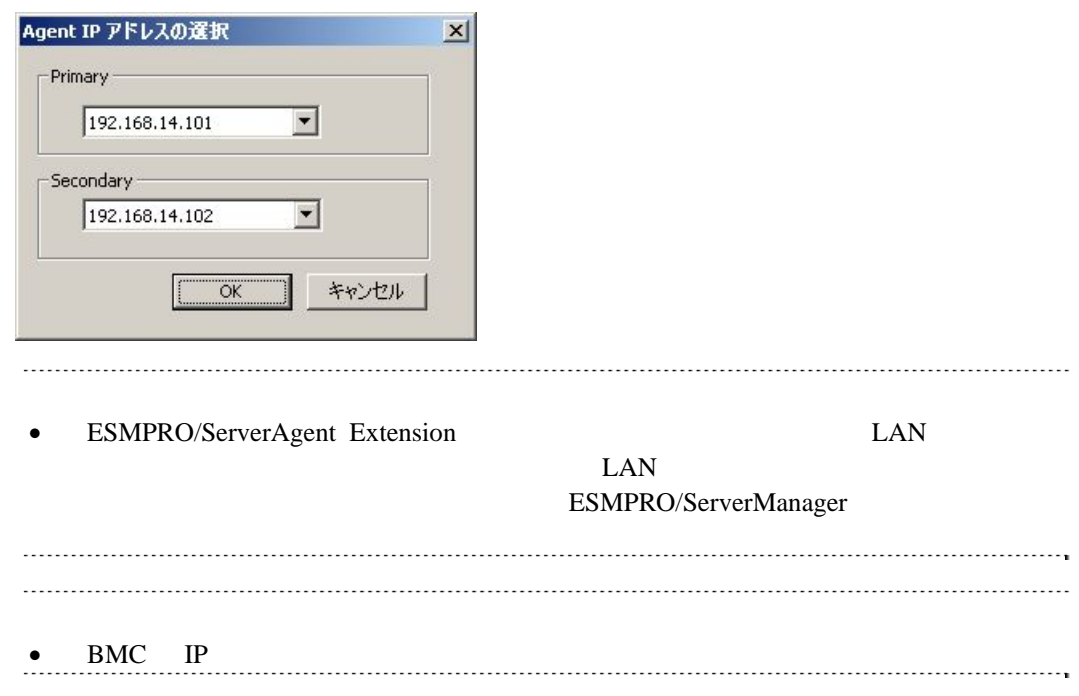

### <span id="page-16-0"></span>**3.2 ESMPRO/ServerAgent Extension (Windows)**

#### (1) ESMPRO/ServerAgent Extension

Windows **ESMPRO/ServerAgent Extension** 

• ESMPRO/ServerAgent Extension

後、アンインストールしてください。

### $(2)$  JRE

### Windows の「コントロールパネル」の「プログラムの追加と削除」からアンインストールしてくだ

TRE 5.0 Update18 **ICS** J2SE Runtime Environment 5.0 Update 18

### <span id="page-16-1"></span>**3.3 JRE** (Windows)

ESMPRO/ServerAgent Extension JRE  $(1)$  JRE • ESMPRO/ServerAgent Extension TRE *JRE* 2008 - *JRE 2008 - JRE* 2008 - *JRE* 2008 - *JRE* 2008 - *JRE* 2008 - *JRE* 2008 - *JRE* 2008 - *JRE* 2008 - *JRE* 2008 - *JRE* 2008 - *JRE* 2008 - *JRE* 2008 - *JRE* 2008 - *JRE* 2008 - *JRE* 2008 - *JRE* 2008 -

(2) ESMPRO/ServerAgent Extension

## <span id="page-17-0"></span>3.4 ESMPRO/ServerAgent Extension (Linux)

<span id="page-17-1"></span>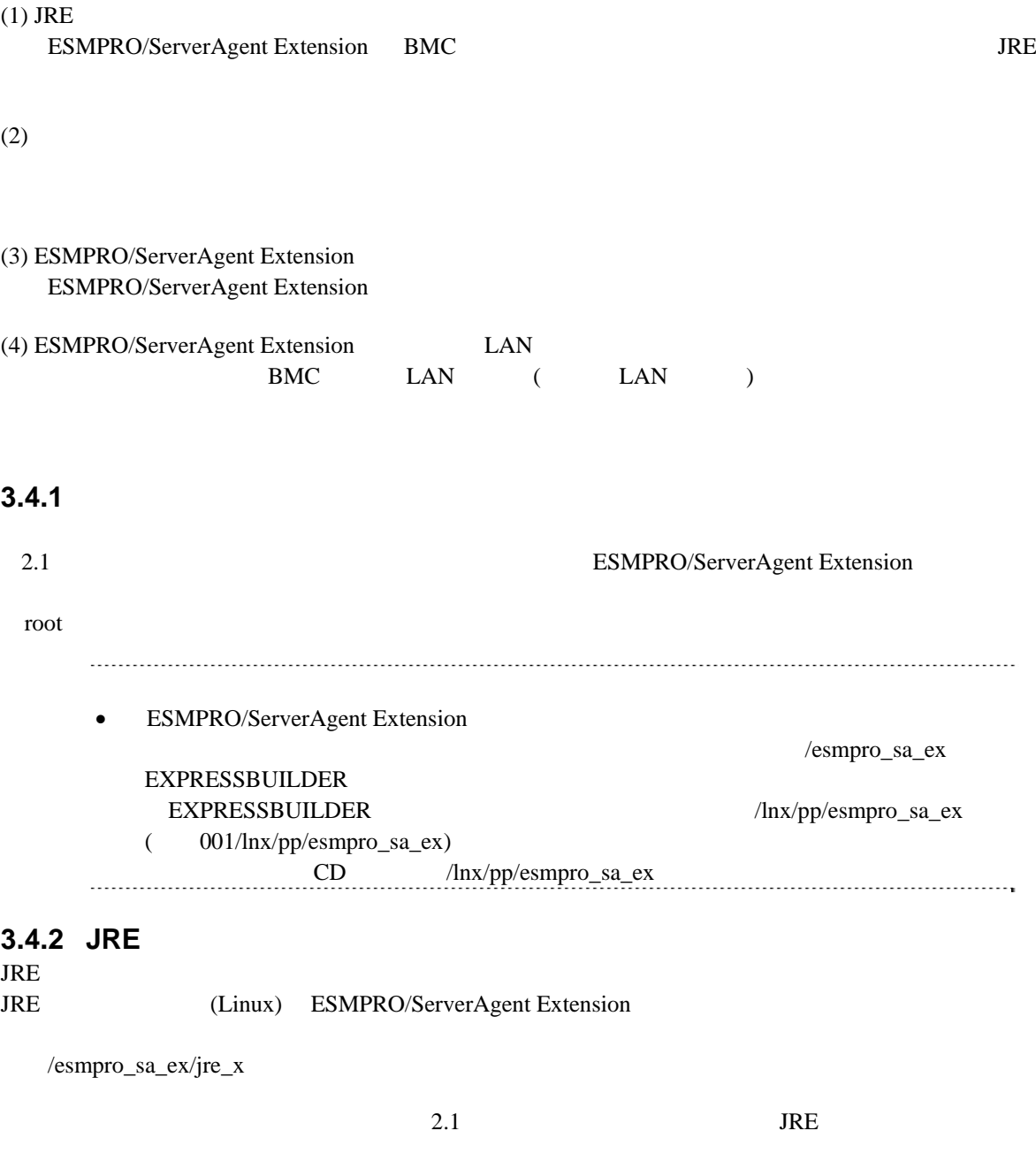

### <span id="page-17-2"></span> $(1)$  JRE

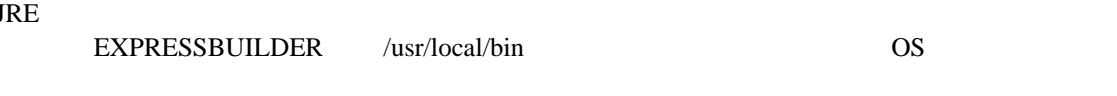

### cp /mnt/cdrom/esmpro\_sa\_ex/jre\_x/jre-1\_5\_0\_18-linux-i586-rpm.bin /usr/local/bin

 $(2)$  JRE

/usr/local/bin

<span id="page-18-0"></span>cd /usr/local/bin (3) JRE  $/$ usr/java  $J$ RE  $/$ usr/java ./jre-1\_5\_0\_18-linux-i586-rpm.bin 3.4.3 ESMPRO/ServerAgent Extension (/esmpro\_sa\_ex/agt\_x extending the set of the set of the set of the set of the set of the set of the set of the set of the set of the set of the set of the set of the set of the set of the set of the set of the set of the set of the set of the (1) /usr/local/bin /ESMPRO/ServerAgentExtension mkdir -p /usr/local/bin/ESMPRO/ServerAgentExtension (2) ESMPRO/ServerAgent Extension /usr/local/bin/ESMPRO/ServerAgentExtension  $EXPRESSBULDER$  OS cp -r /mnt/cdrom/esmpro\_sa\_ex/agt\_x/ /usr/local/bin/ESMPRO/ServerAgentExtension  $(3)$ cd /usr/local/bin/ESNPRO/ServerAgentExtension/  $(4)$ tar xzvf EsmproSaEx-N.NV-x.tgz

N.NN

## <span id="page-19-0"></span>**3.4.4 ESMPRO/ServerAgent Extension**

 $(1)$ 

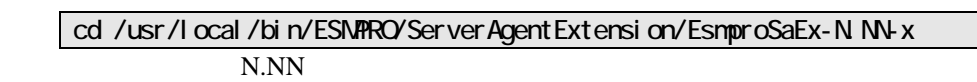

 $(2)$ 

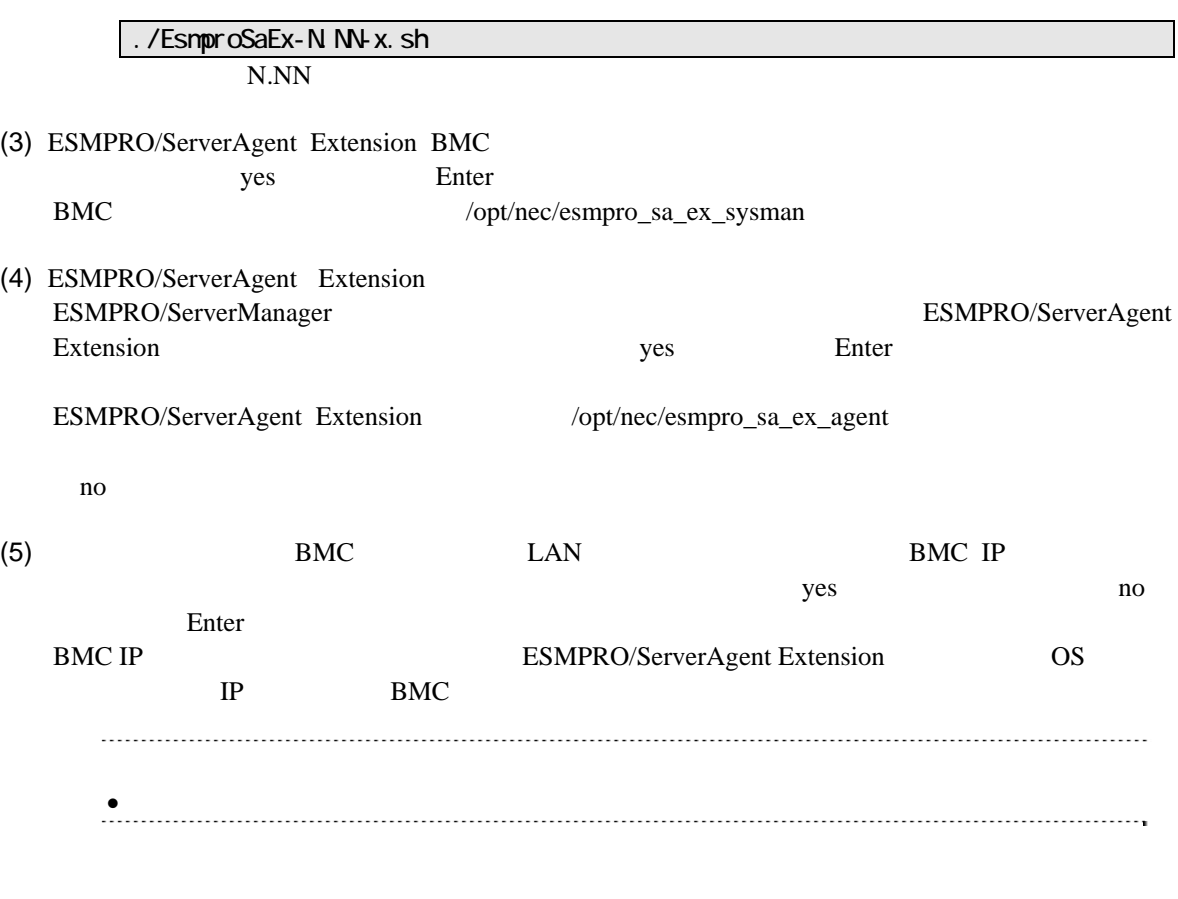

ESMPRO/ServerAgent Extension ESMPRO/ServerAgent Extension

## <span id="page-20-0"></span>3.4.5 **ESMPRO/ServerAgent Extension**

ESMPRO/ServerAgent Extension

<span id="page-20-1"></span>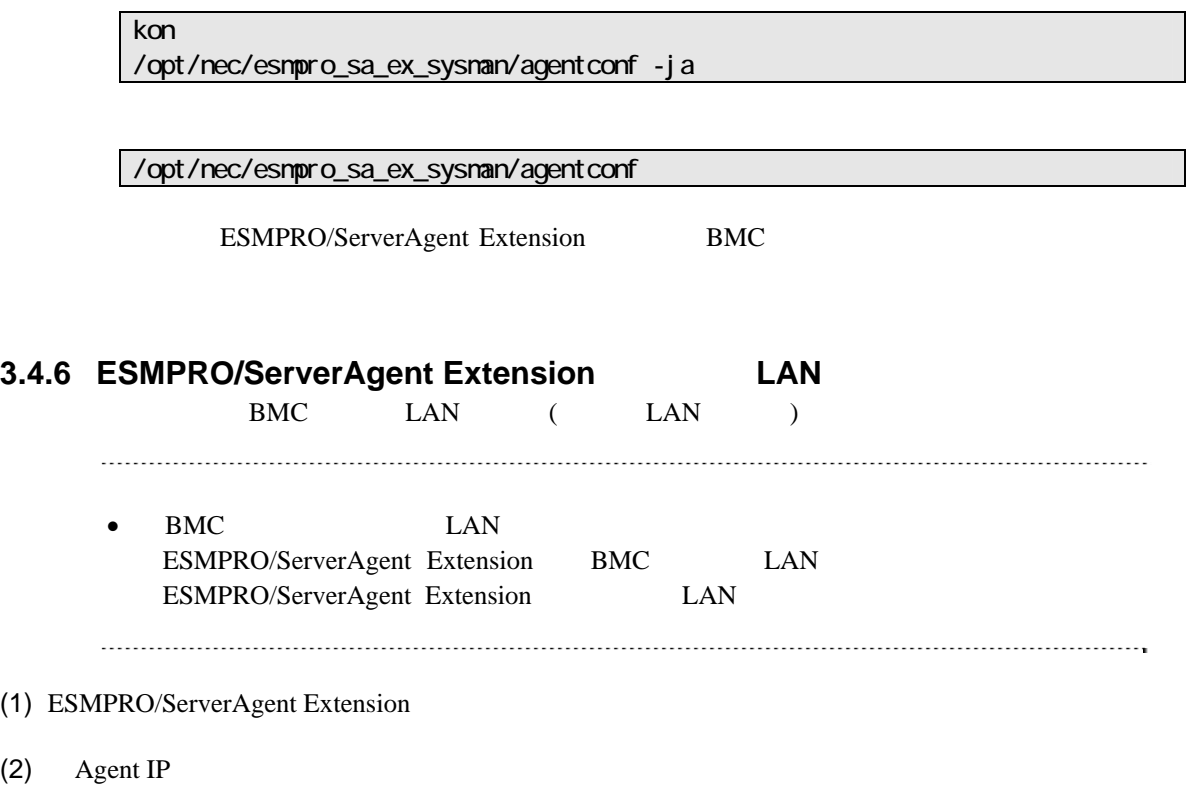

 $(3)$  OS IP

### <span id="page-21-0"></span>3.5 ESMPRO/ServerAgent Extension **(Linux)** root  $\qquad \qquad \text{root}$

(1) ESMPRO/ServerAgent Extension

 $(2)$  JRE

### <span id="page-21-1"></span>**3.5.1 ESMPRO/ServerAgent Extension**

 $(1)$ 

cd /usr/local/bin/ESNPRO/ServerAgentExtension/EsmproSaEx-N.NN-x N.NN

 $(2)$ 

$$
\frac{1}{100}
$$

- (3) ESMPRO/ServerAgent Extension BMC delete Enter **Enter**
- (4) ESMPRO/ServerAgent Extension delete Enter

ESMPRO/ServerAgent Extension

### <span id="page-21-2"></span>3.5.2 JRE

JRE

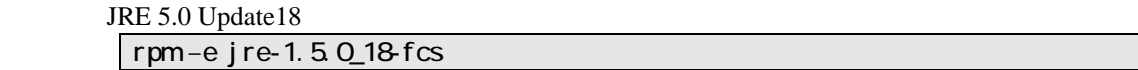

## <span id="page-22-0"></span>**3.6 JRE**のアップデート**(Linux)**

ESMPRO/ServerAgent Extension JRE

ESMPRO/ServerAgent Extension JRE JRE5.0 Update18

(1) ESMPRO/ServerAgent Extension

/etc/rc.d/init.d/dianascopeagent stop

 $(2)$  JRE

rpm -Uvh ./jre-1\_5\_0\_18-linux-i586-rpm.bin

(3) ESMPRO/ServerAgent Extension

/etc/rc.d/init.d/dianascopeagent start

## 第**4**章 **BMC**コンフィグレーション情報項目

## <span id="page-23-1"></span><span id="page-23-0"></span>**4.1 BMC**コンフィグレーション項目

 $BMC$ 

Windows ESMPRO/ServerAgent Extension

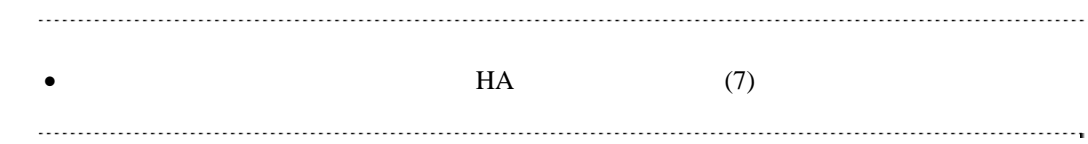

 $(1)$ 

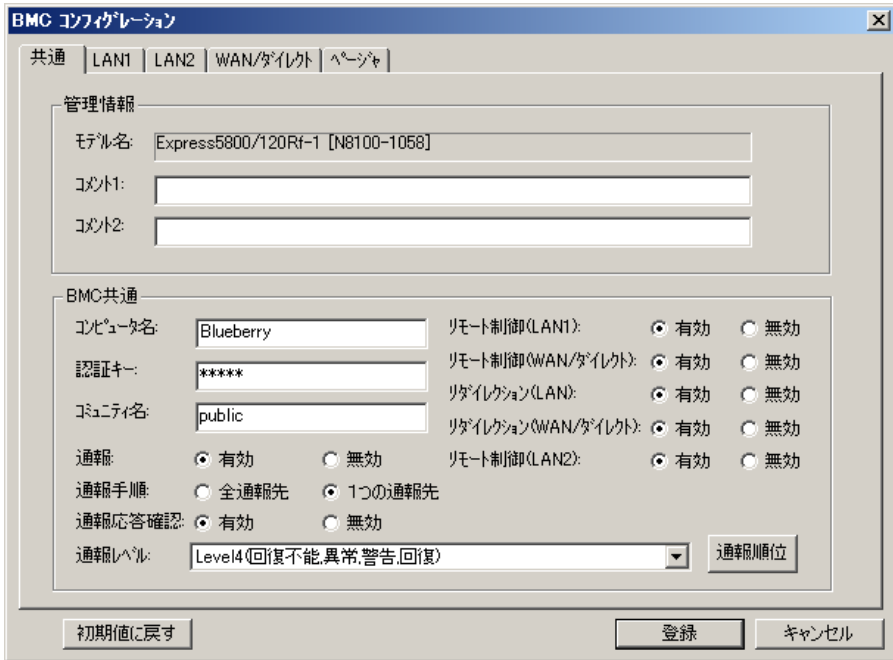

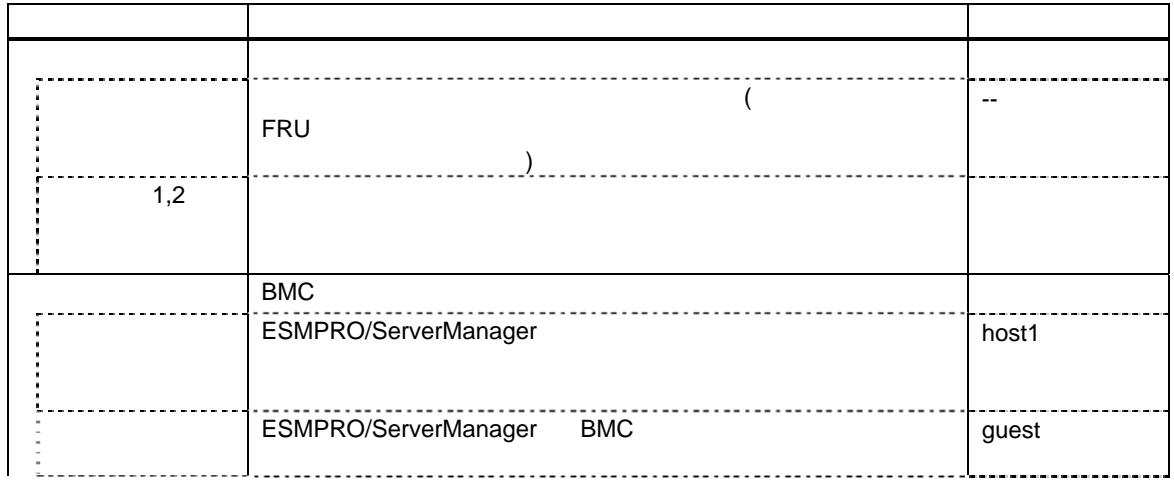

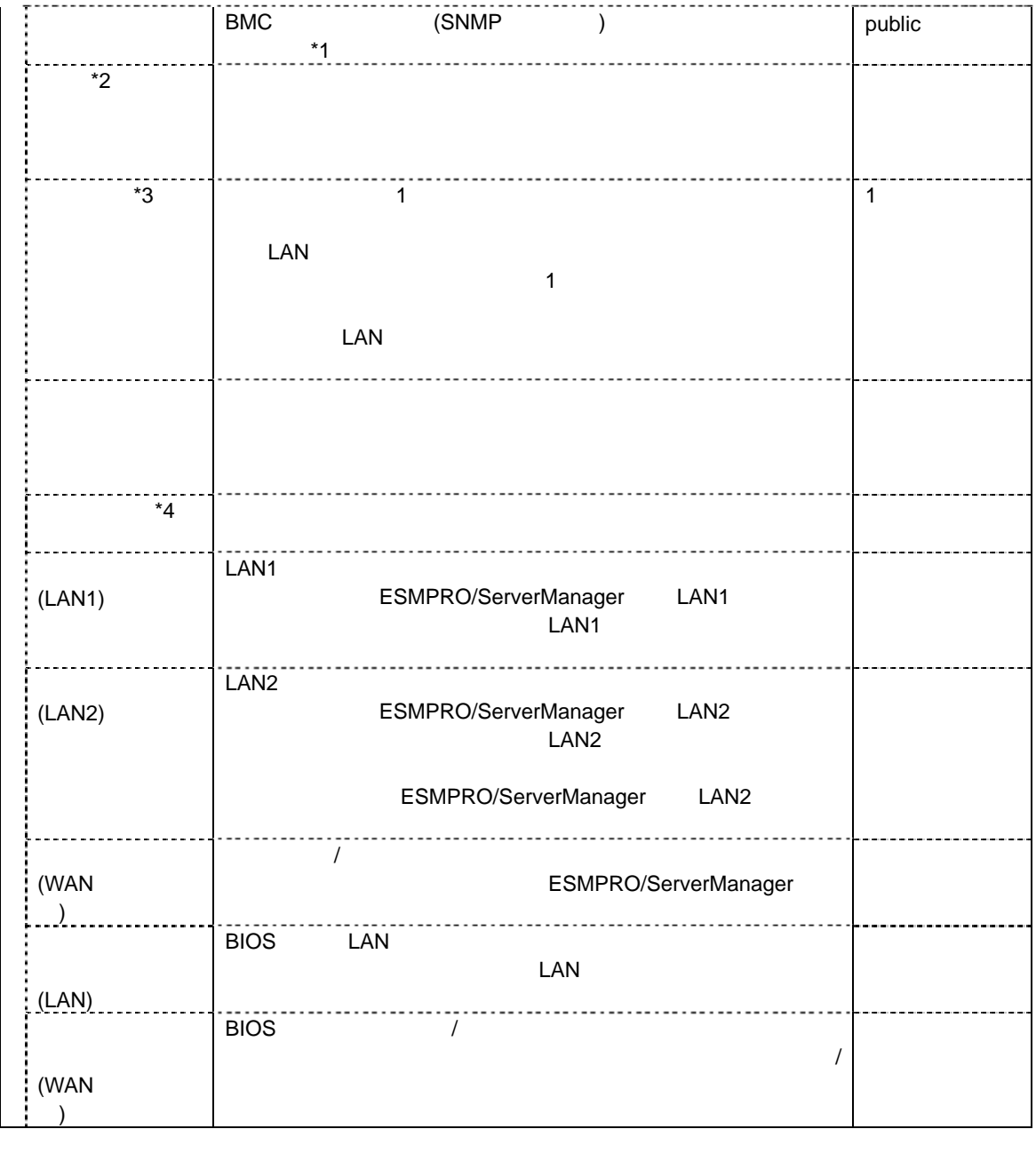

\*1:コミュニティ名を変更する場合、LAN 接続経由通報の通報先の PC で、そのコミュニティ名を

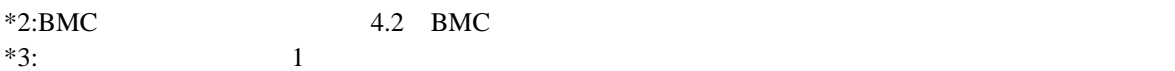

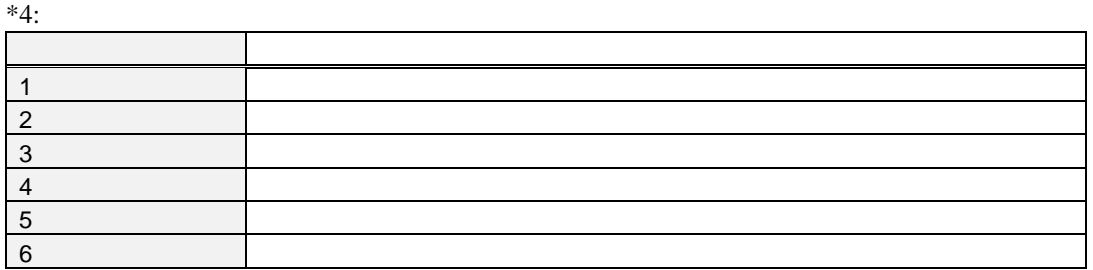

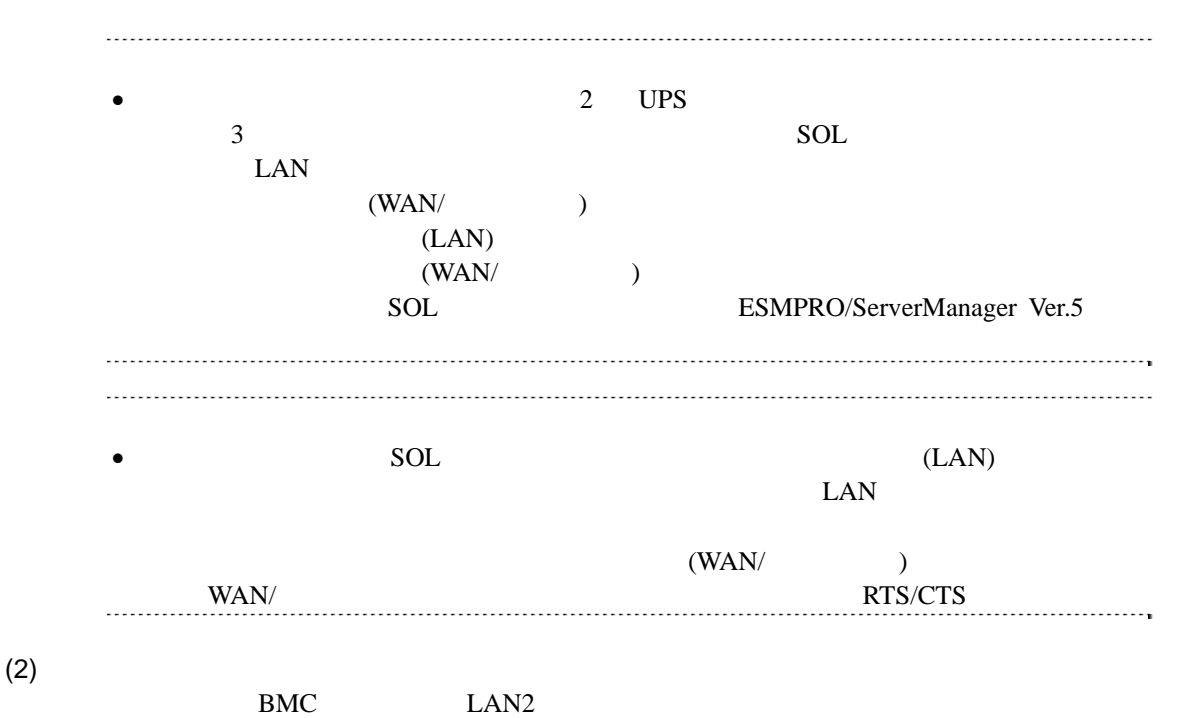

```
ESMPRO/ServerAgent Extension
```
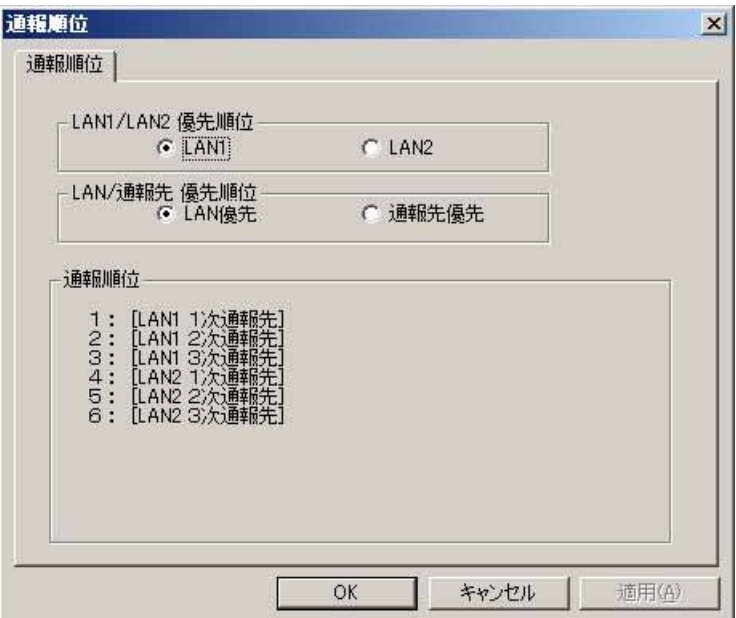

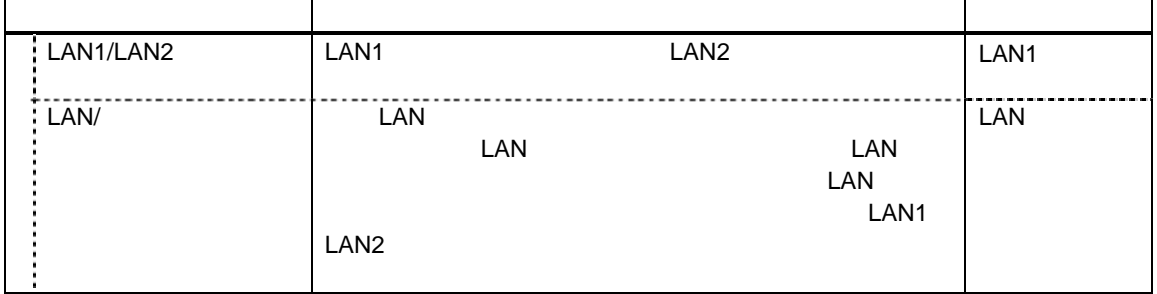

## (3) LAN1 LAN2

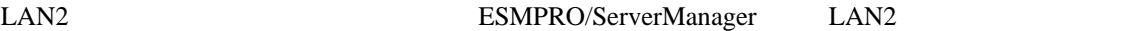

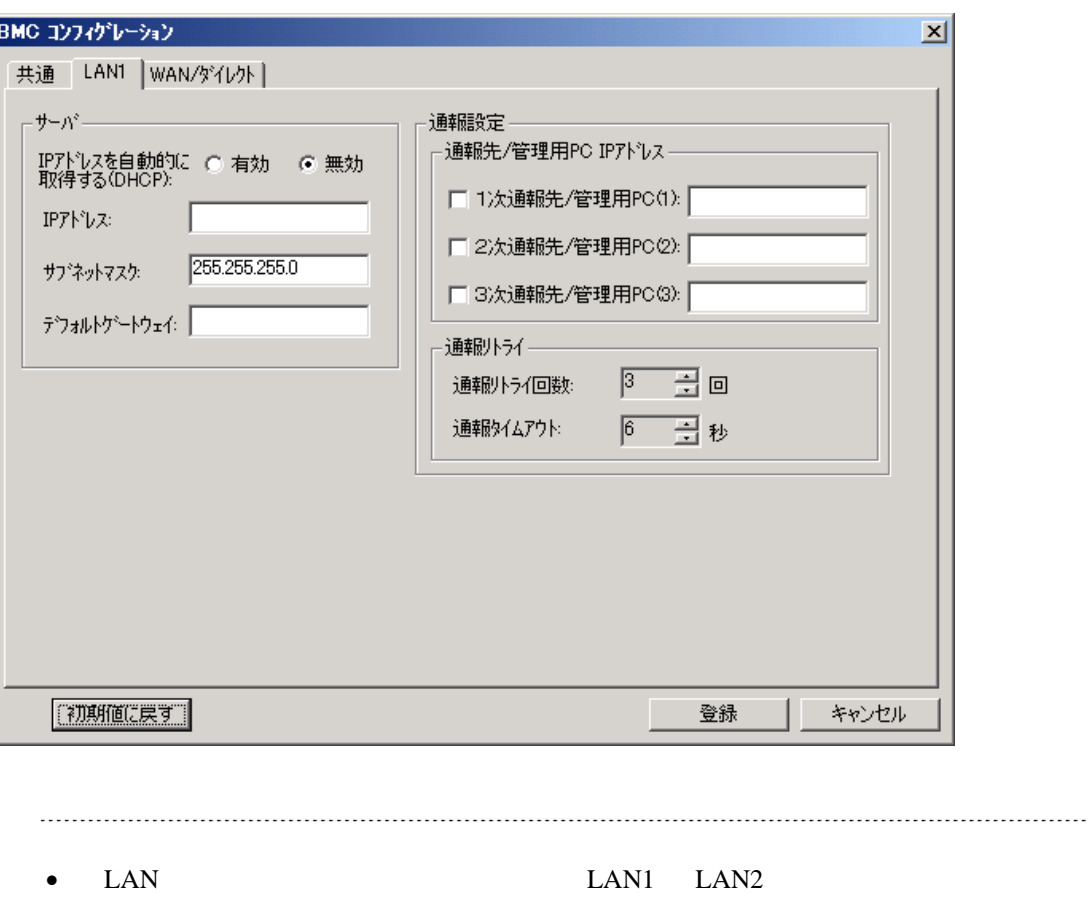

ら変更しないでください。

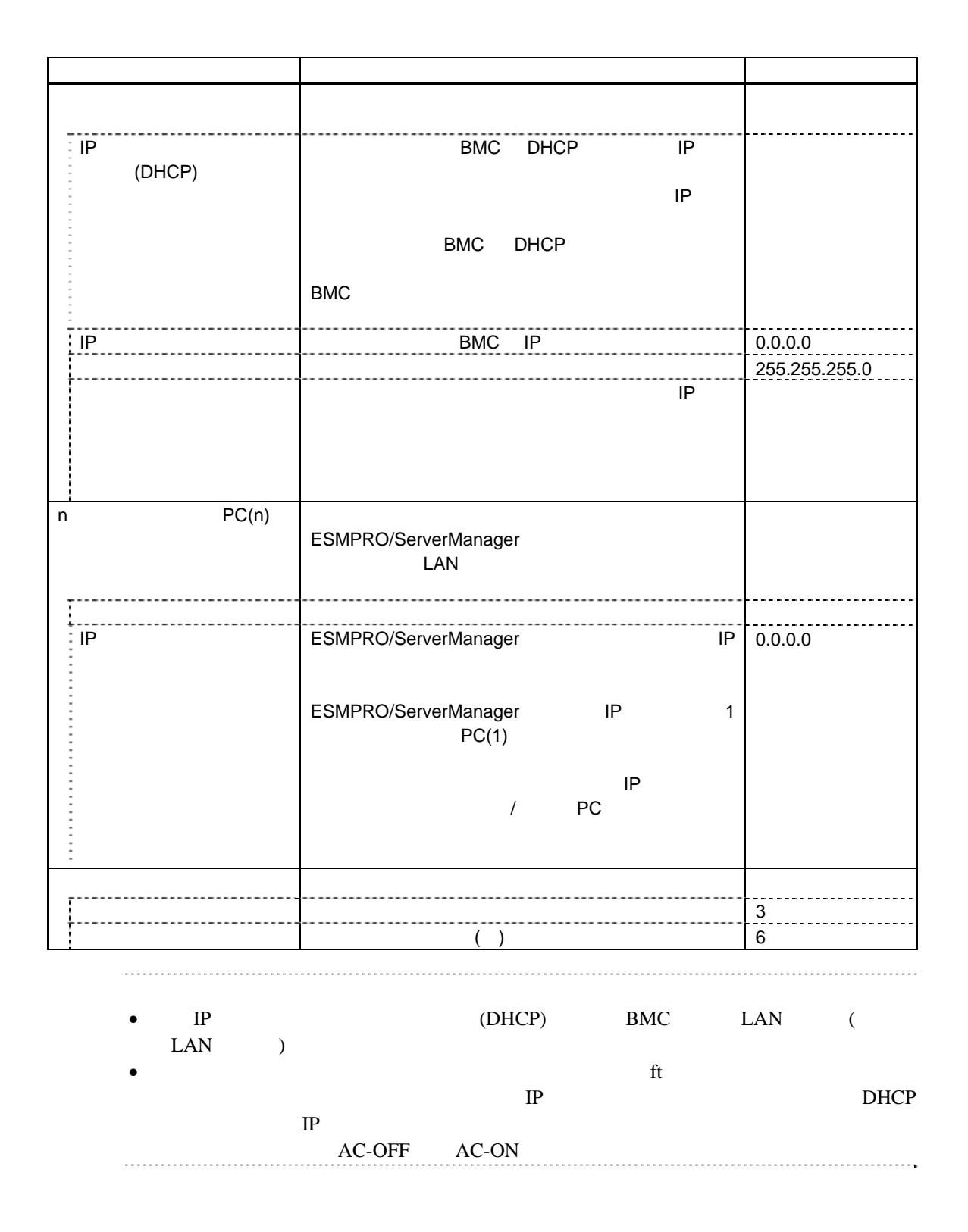

28

### $(4)$  WAN/

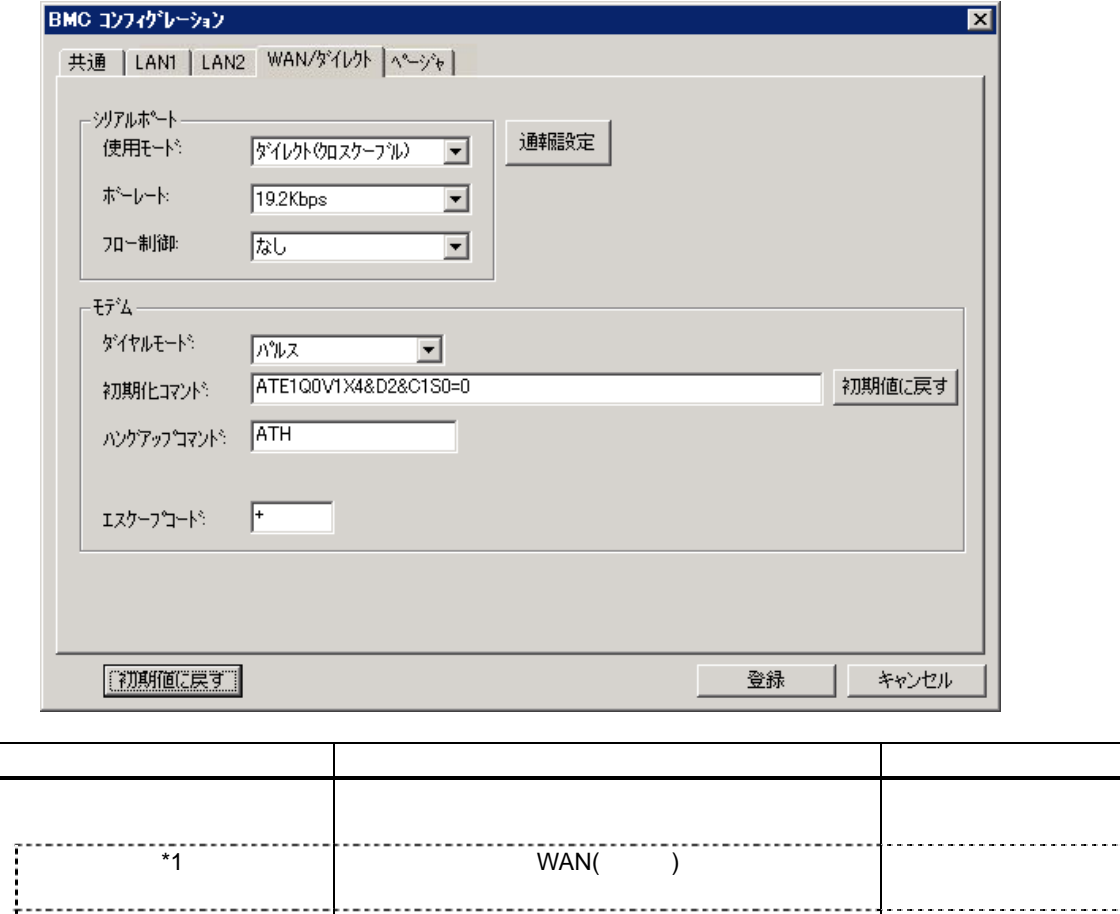

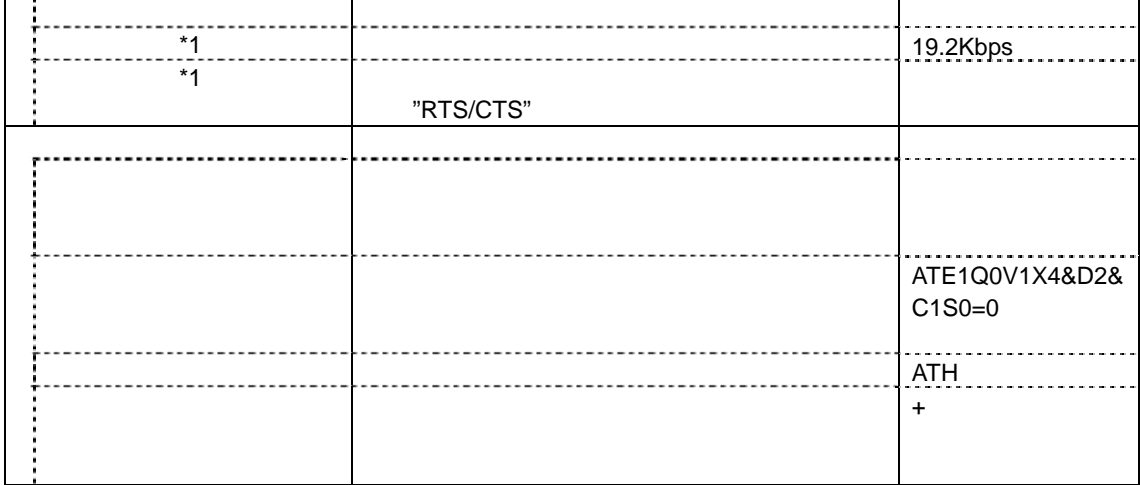

 $*1$  BIOS

### (5) WAN( ) **ESMPRO/ServerAgent Extension** WAN

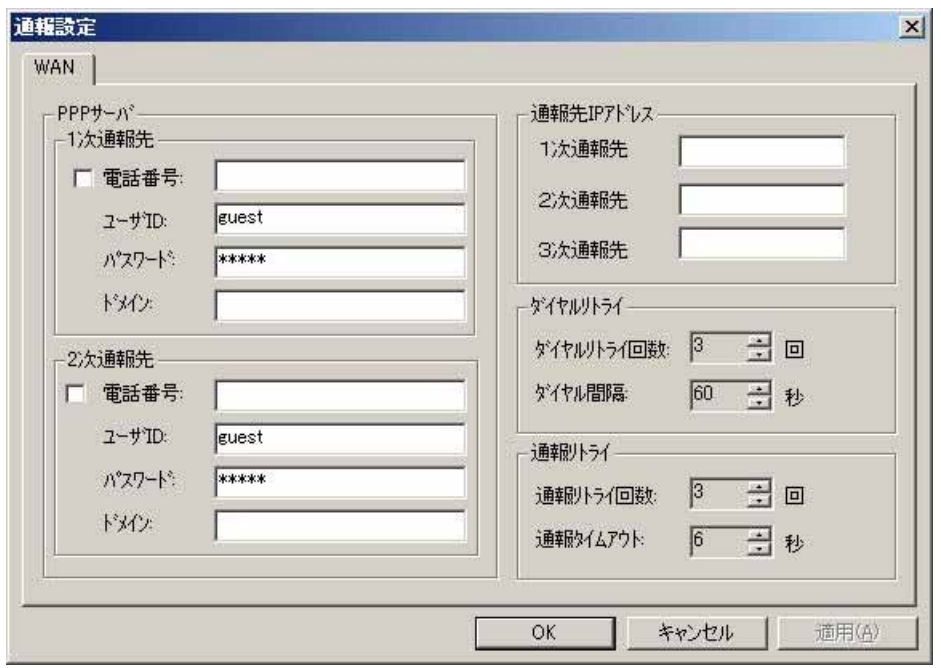

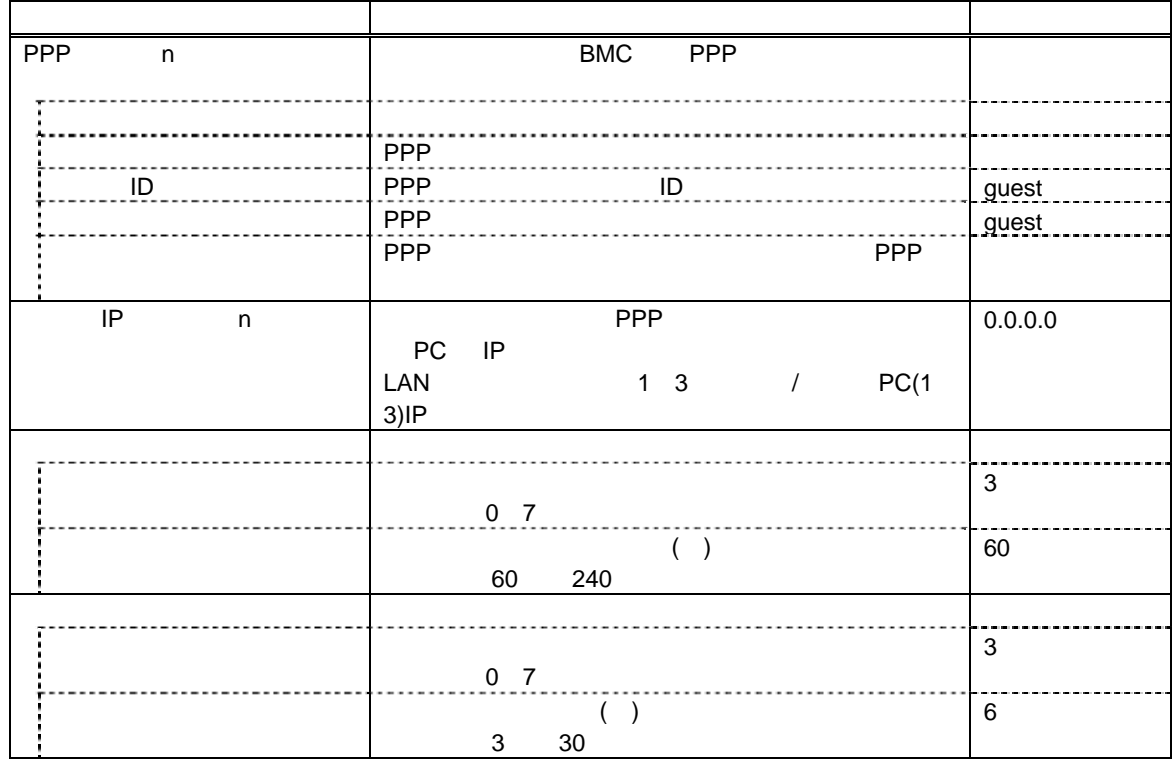

### $(6)$

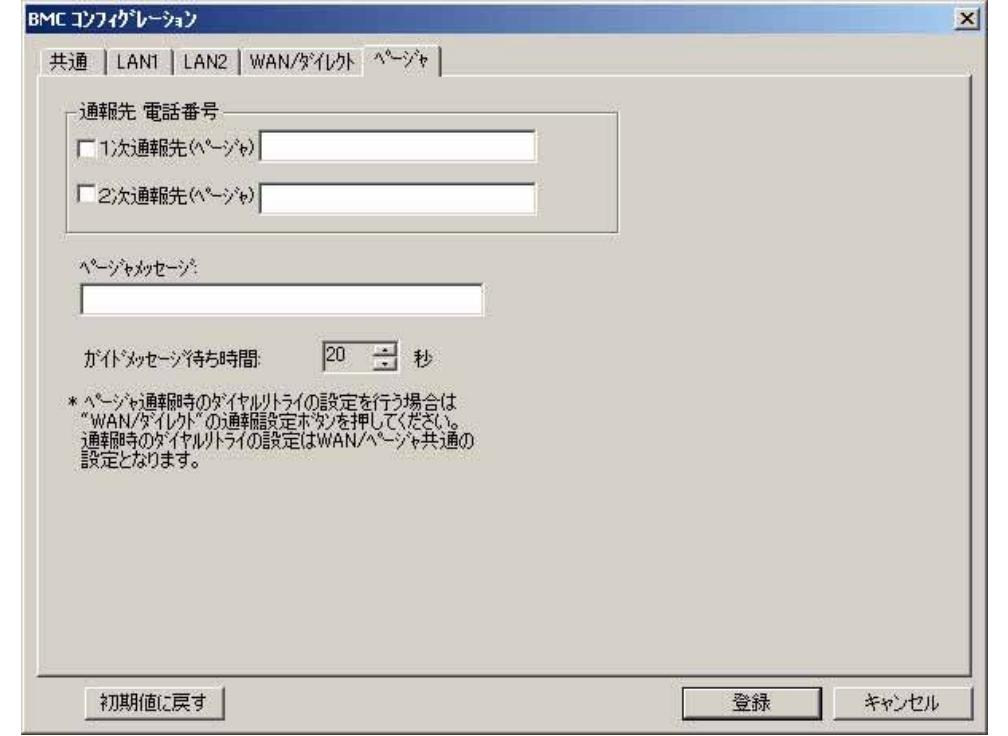

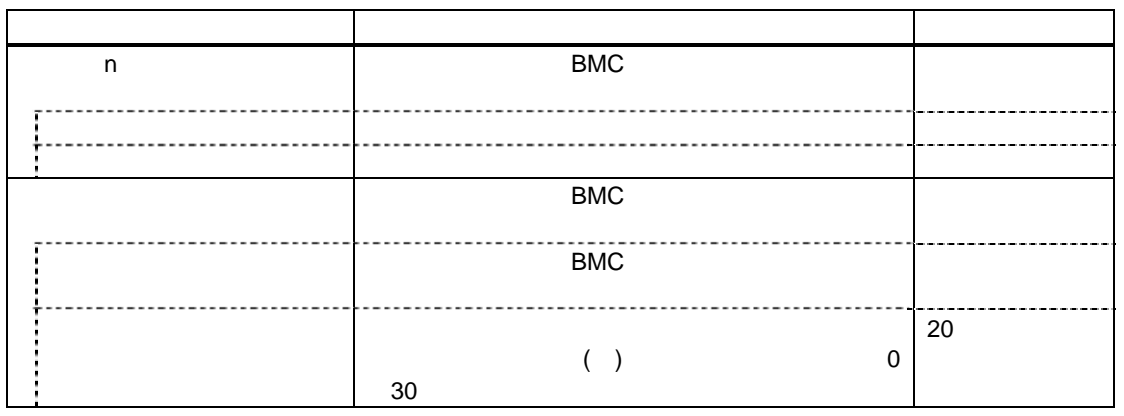

- $\bullet$  WAN
- EXPRESSSCOPE

ジャ通報はサポートされません。

<span id="page-31-0"></span> $(7)$ 

 $H$ A  $\overline{H}$ 

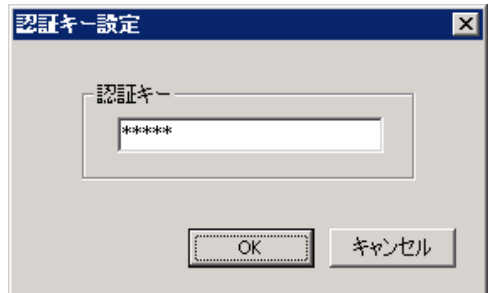

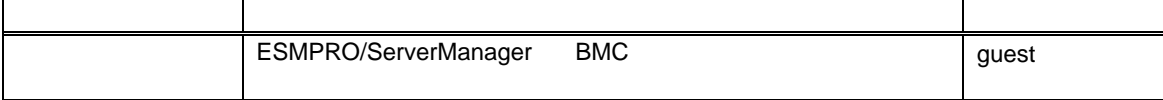

### <span id="page-32-0"></span>**4.2 BMC**

 $BMC$ トが発生したときに、BMC が指定された「通報先」に対して直接通報を行います。 ESMPRO/ServerManager ESMPRO/ServerManager BMC ESMPRO AlertManager BMC **ESMPRO/ServerAgent** (1) ESMPRO/ServerAgent  $BMC$  os  $OS$ OS ESMPRO/ServerAgent ESMPRO/ServerAgent BMC <sub>1</sub> (2) ESMPRO/ServerAgent  $BMC \quad OS$  $\bullet$  **has the HA**  $\bullet$  Web  $\bullet$  $H$ A  $\sim$  $(\hspace{2mm} \text{Web} \hspace{2mm})$ 

## <span id="page-33-0"></span>**4.3 ESMPRO/ServerAgent Extension** ンする**(LAN**接続**)**

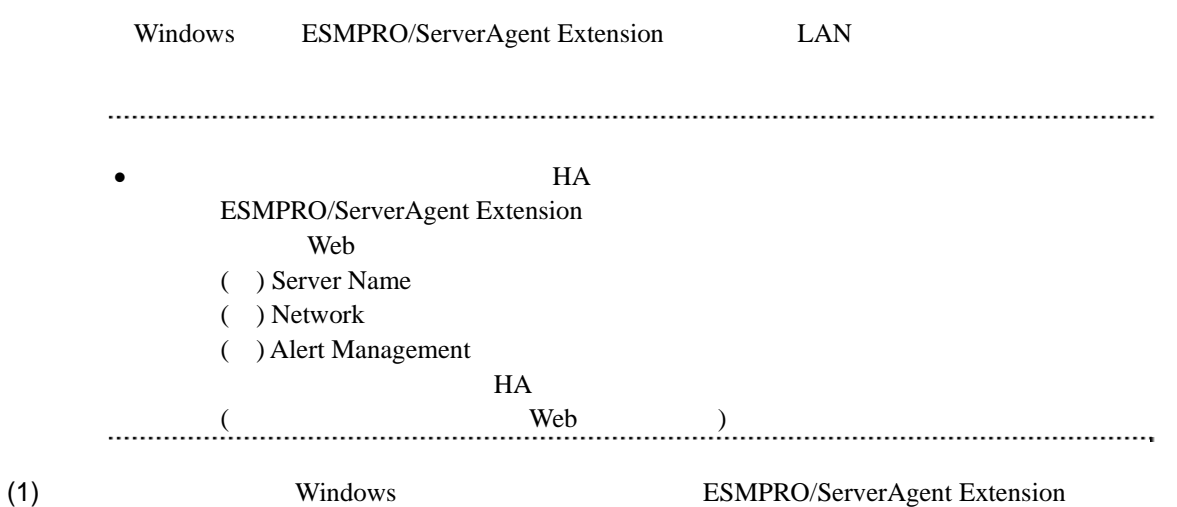

### (2) ESMPRO/ServerAgent Extension

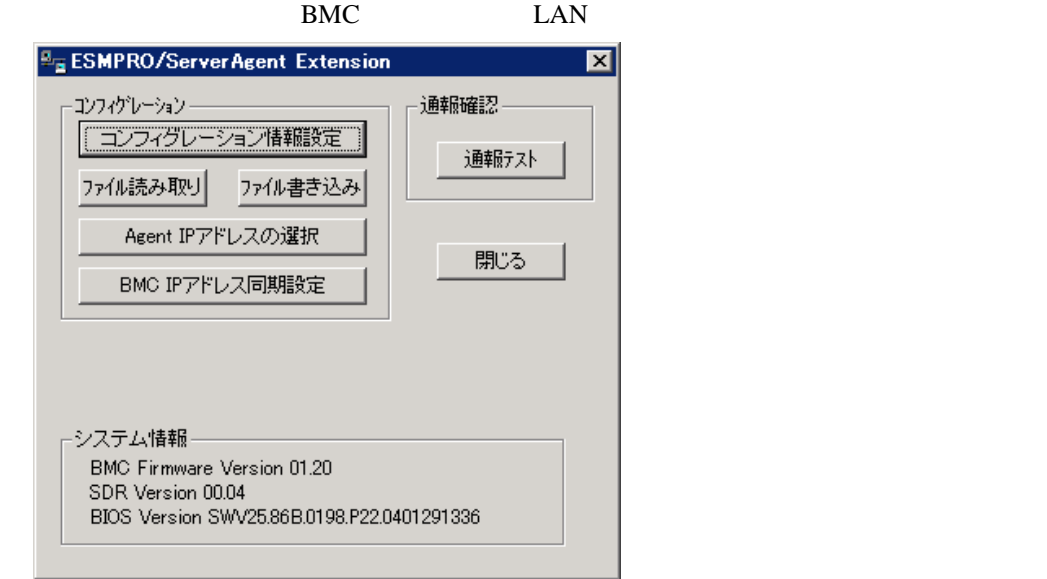

 $(3)$  BMC

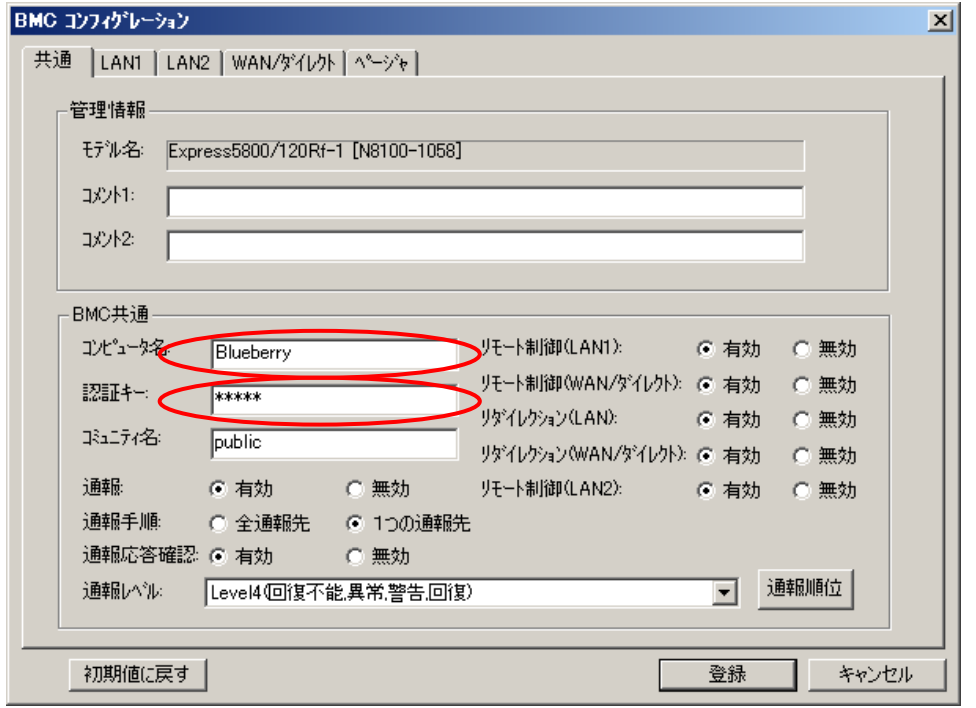

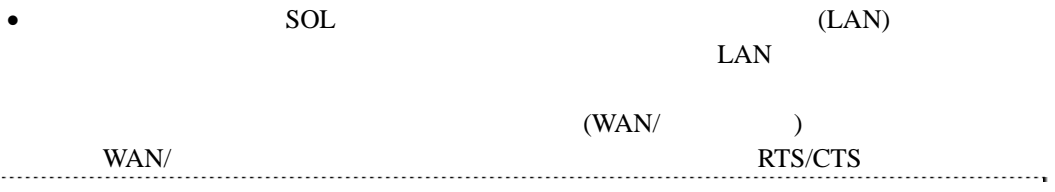

35

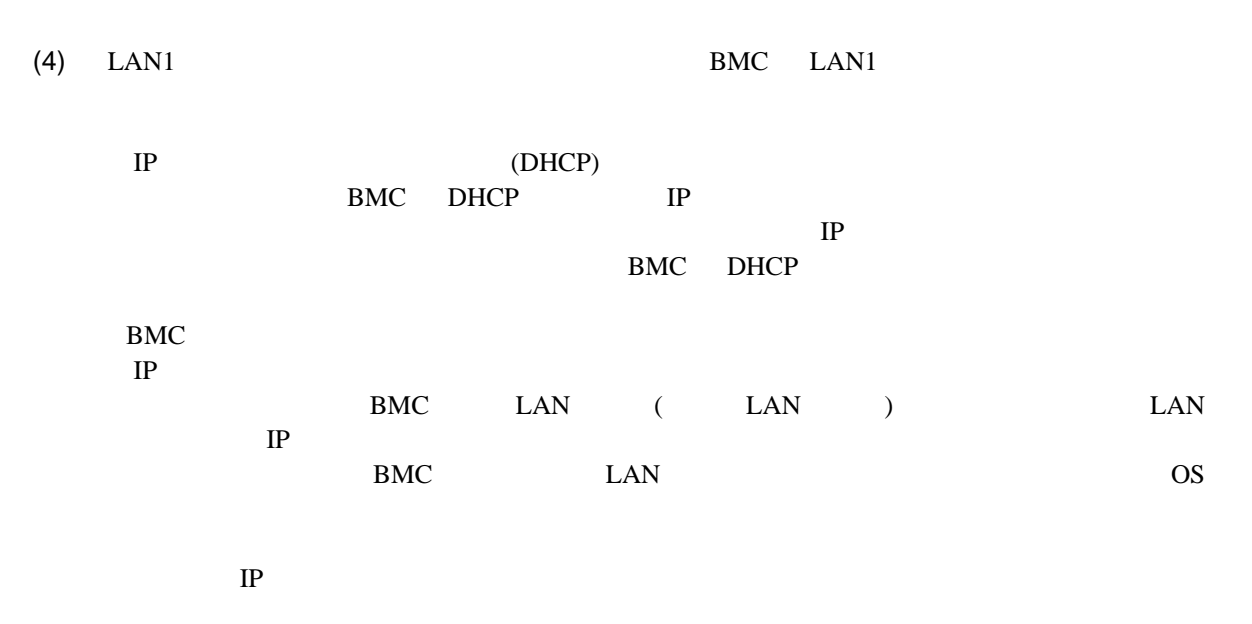

ESMPRO/ServerManager

1  $/$  PC (1) ESMPRO/ServerManager IP

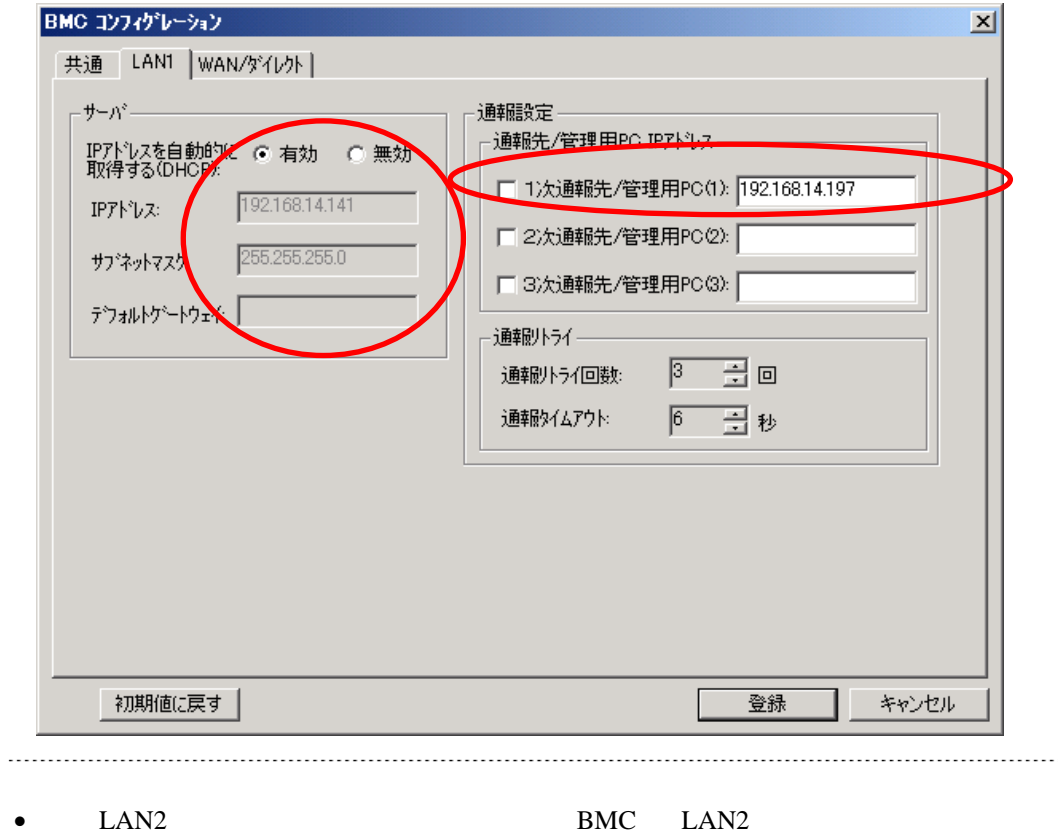

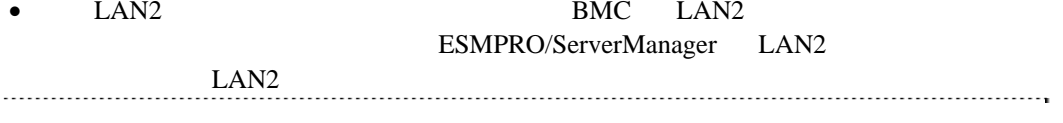

(5) LAN1 LAN2 PC 存在する「通報先/管理用 PC」を設定した場合は、ゲートウェイや通報先/管理用 PC がネッ  $(6)$ コンフィグレーション情報が BMC に設定されます。また、ネットワーク接続されているデフ RAC BMC

### <span id="page-37-0"></span>第**5**章 注意事項

### <span id="page-37-1"></span>**5.1 ESMPRO/ServerAgent Extension**

ESMPRO/ServerAgent Extension (Windows, Linux )

MWAAgent ESMPRO/ServerAgent Extension ESMPRO/ServerAgent Extension 
DianaScope Agent

ESMPRO/ServerAgent Extension (Windows) CD-ROM

ない場合があります。この場合、CD-ROM 等の媒体からハードディスク上にインストーラをコ

### <span id="page-37-2"></span>**5.2 Windows**

Windows 2000 to the United States of the United States of the United States of the United States of the United States of the United States of the United States of the United States of the United States of the United States

(1) Windows Windows **The United States** 

 $(2)$ 

 $(3)$ 

ESMPRO/ServerManager 47120 47129 TCP/UDP TCP

### <span id="page-37-3"></span>5.3 BMC

<span id="page-37-4"></span>**5.3.1 BMC** 

BMC BMC THE SMPRO/ServerAgent Extension

MWA Agent

**EXPRESSBUILDER** EXPRESSBUILDER ESMPRO/ServerAgent Extension

 $CD$  FD  $CD$ ージメント機能」は、同じユーティリティ CD FD イメージが格納されている場合のみ使用で

EXPRESSBUILDER ESMPRO/ServerAgent Extension

<span id="page-38-1"></span><span id="page-38-0"></span>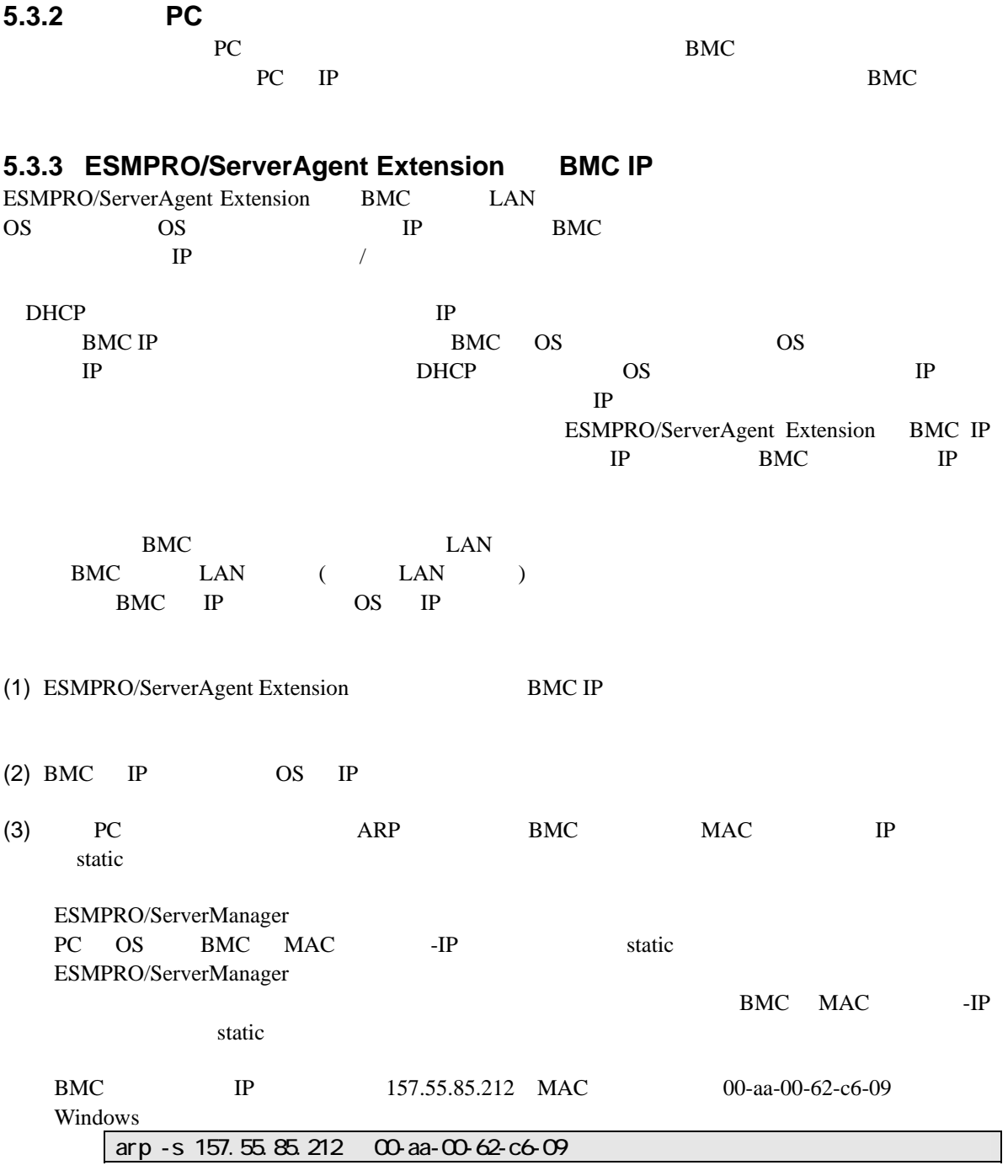

<span id="page-39-1"></span><span id="page-39-0"></span>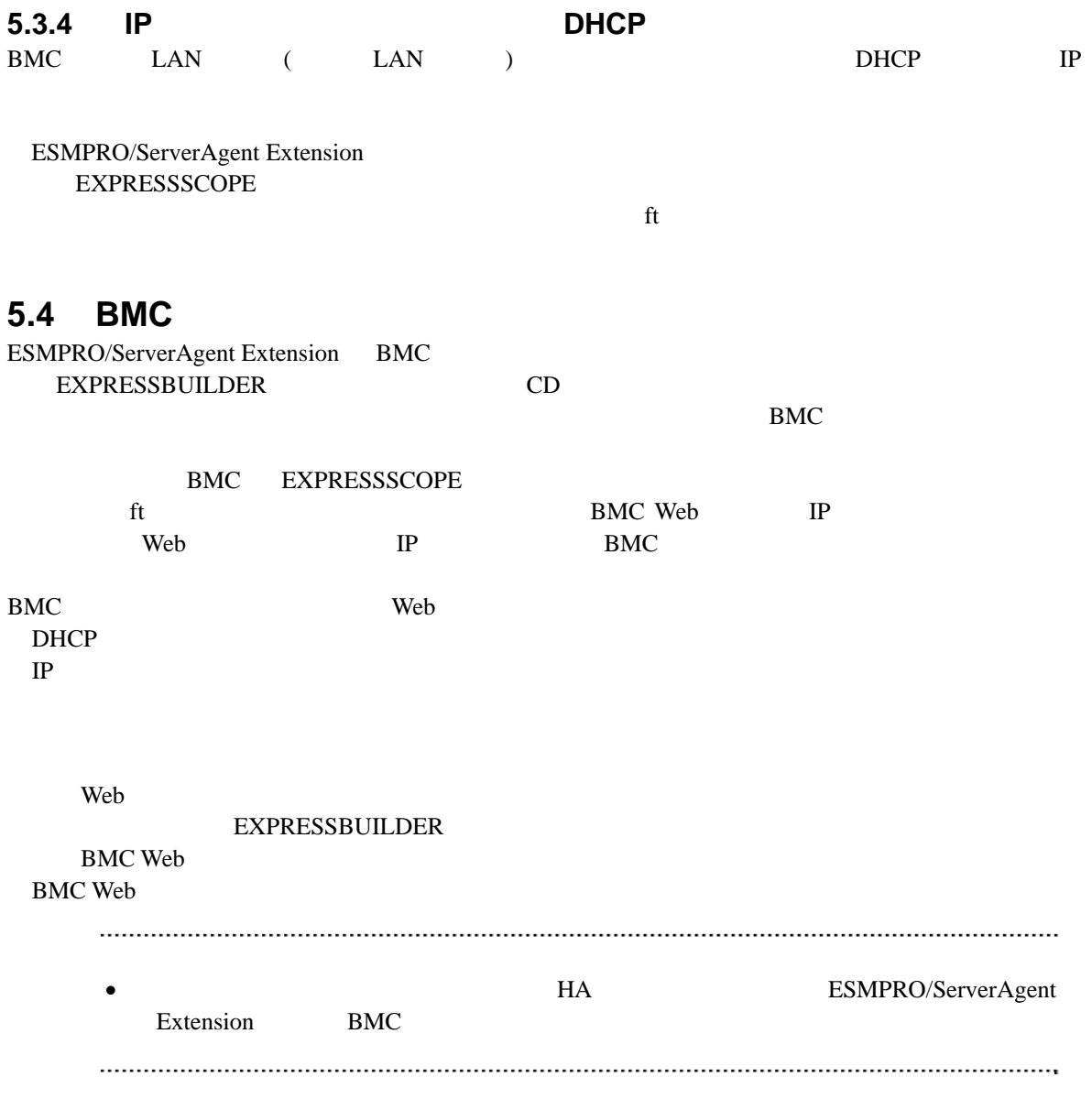

<span id="page-40-0"></span>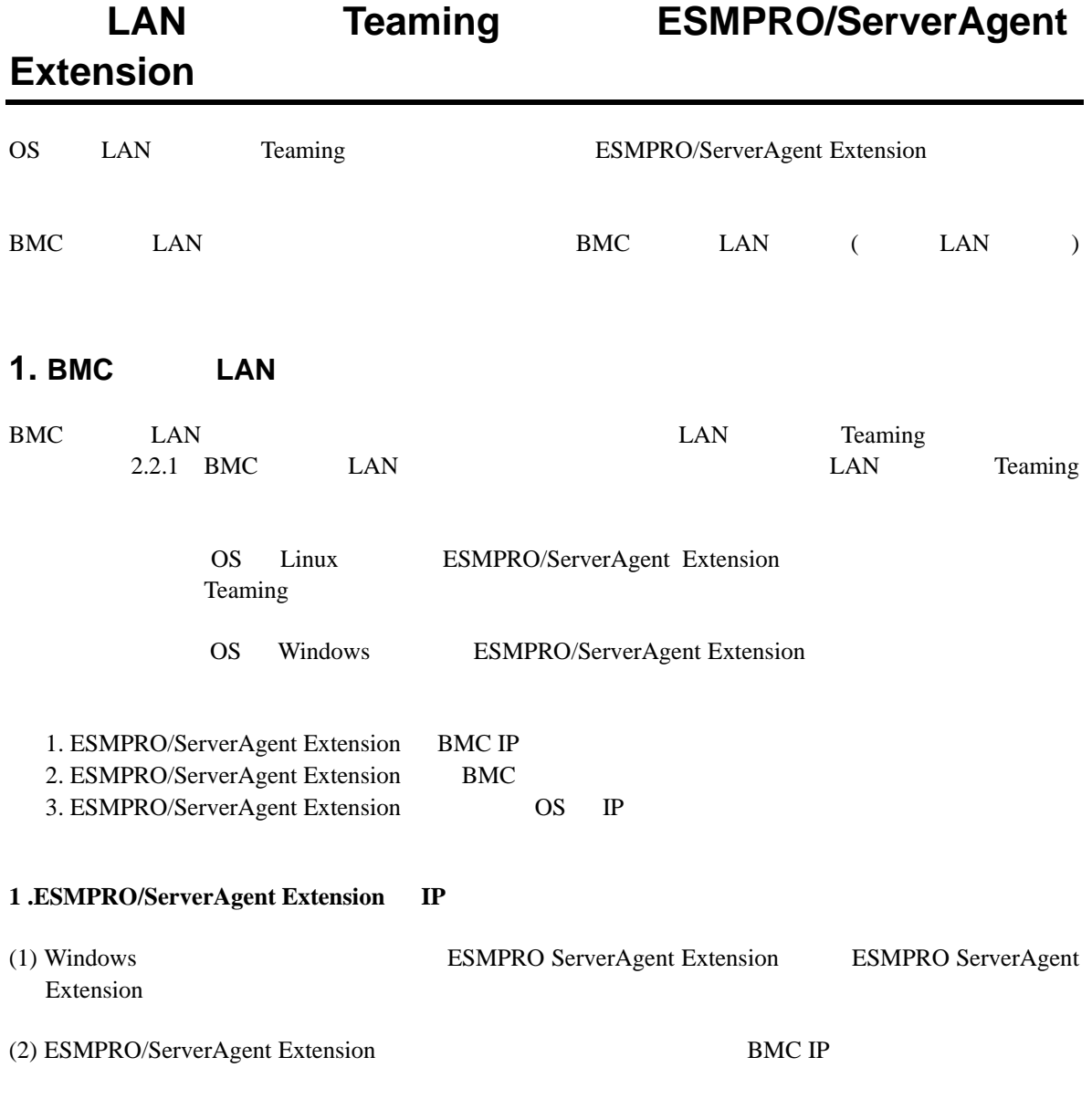

 $(3)$  BMC IP

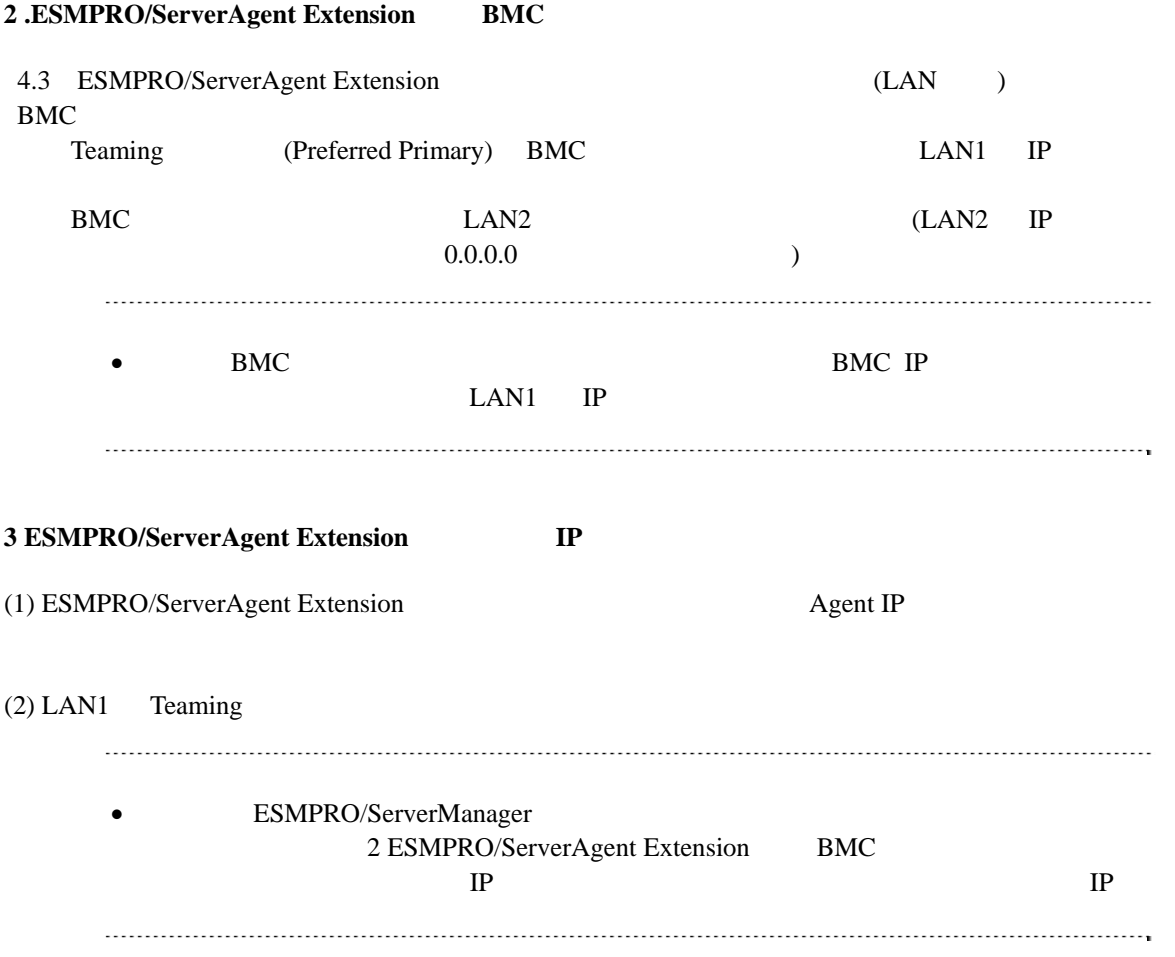

## 2. BMC LAN ( LAN )

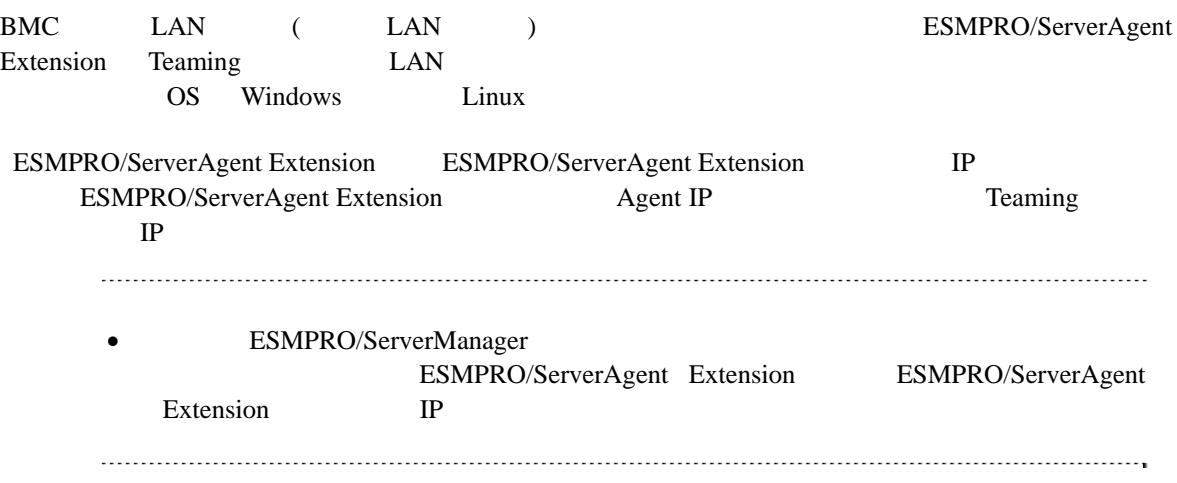

### **Revision History**

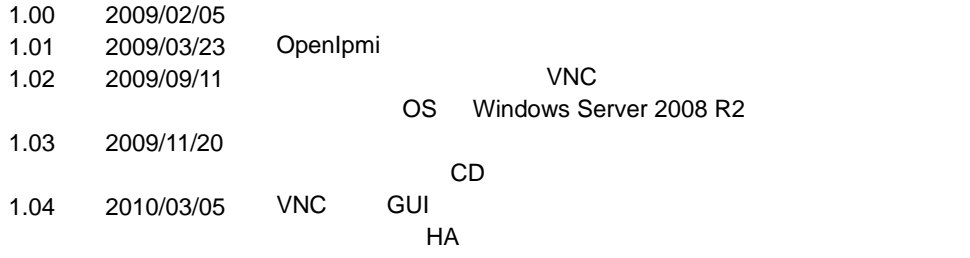

ESMPRO/ServerAgent Extension

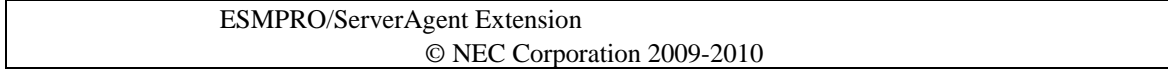